#### ФЕДЕРАЛЬНОЕ ГОСУДАРСТВЕННОЕ АВТОНОМНОЕ ОБРАЗОВАТЕЛЬНОЕ УЧРЕЖДЕНИЕ ВЫСШЕГО ОБРАЗОВАНИЯ **«БЕЛГОРОДСКИЙ ГОСУДАРСТВЕННЫЙ НАЦИОНАЛЬНЫЙ ИССЛЕДОВАТЕЛЬСКИЙ УНИВЕРСИТЕТ» ( Н И У « Б е л Г У » )**

### ИНСТИТУТ ИНЖЕНЕРНЫХ И ЦИФРОВЫХ ТЕХНОЛОГИЙ

### КАФЕДРА ИНФОРМАЦИОННО-ТЕЛЕКОММУНИКАЦИОННЫХ СИСТЕМ И ТЕХНОЛОГИЙ

### **ПРОЕКТИРОВАНИЕ МУЛЬТИСЕРВИСНОЙ СЕТИ СВЯЗИ В 305 МИКРОРАЙОНЕ ПЕРВОМАЙСКОГО АО Г. МУРМАНСКА**

Выпускная квалификационная работа обучающегося по направлению подготовки 11.03.02 Инфокоммуникационные технологии и системы связи очной формы обучения, группы 12001511 Калинина Владимира Сергеевича

> Научный руководитель старший преподаватель кафедры Информационнотелекоммуникационных систем и технологий НИУ «БелГУ» Курлов А.В.

Рецензент начальник службы управления сетями, сервисами и информационными системами Белгородского филиала ПАО «Ростелеком» Нагорный П.В.

#### **БЕЛГОРОД 2019**

# **СОДЕРЖАНИЕ**

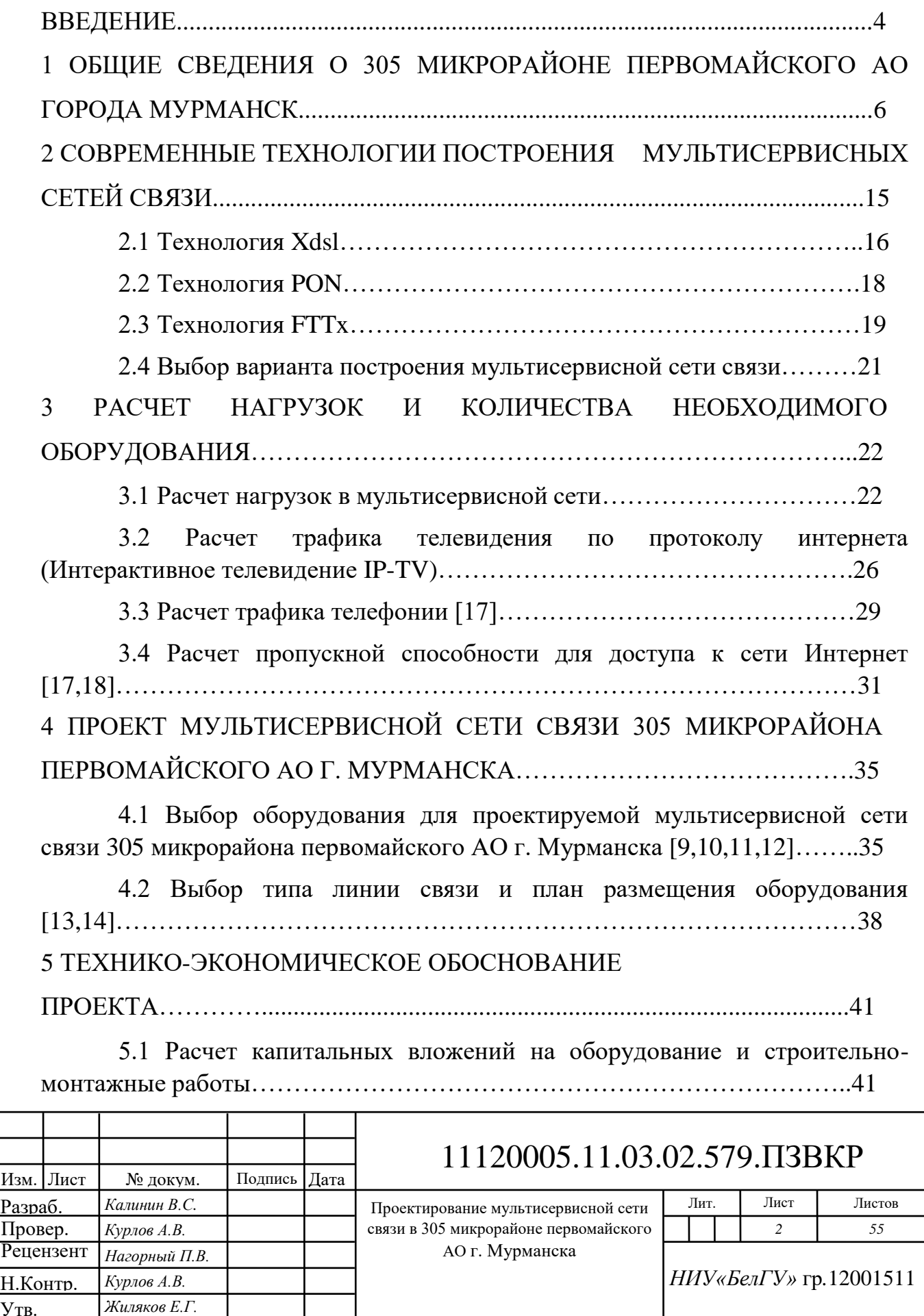

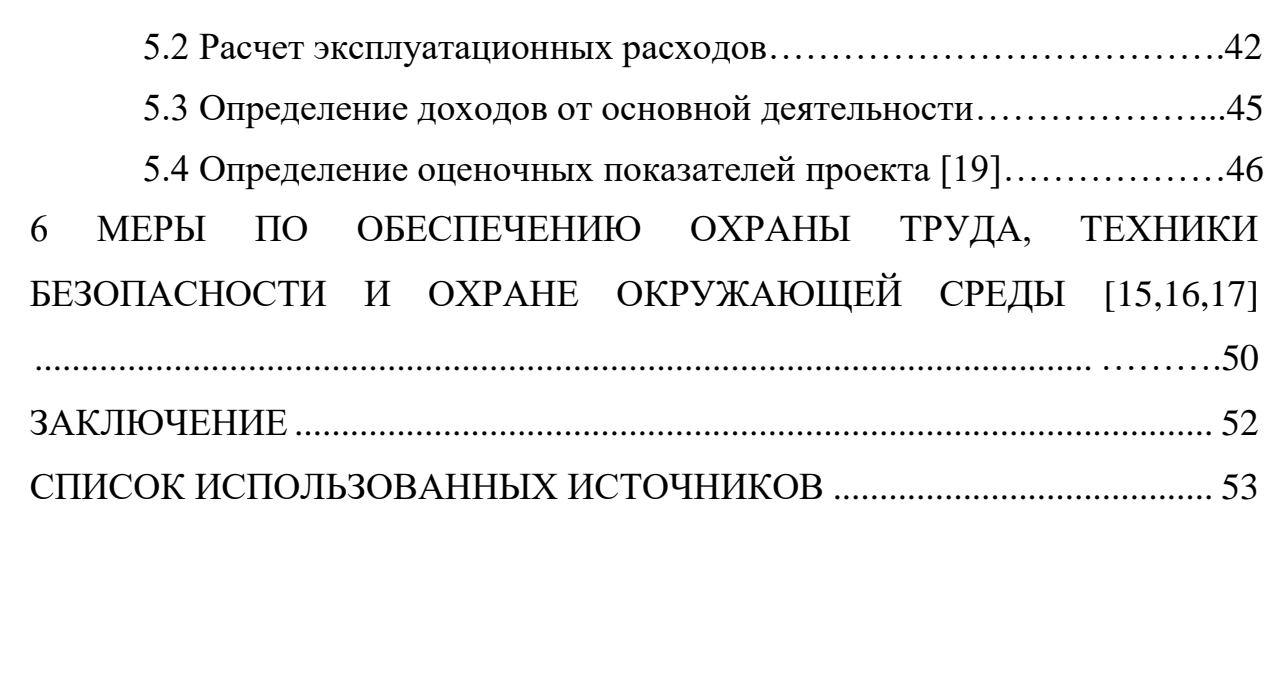

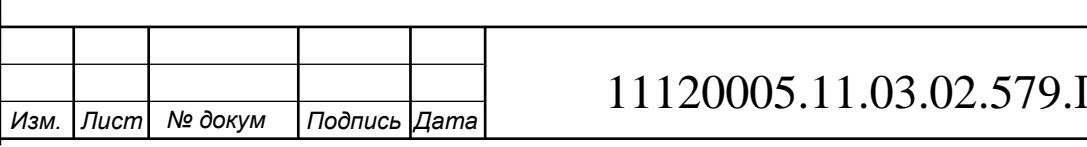

### <span id="page-3-0"></span>**ВВЕДЕНИЕ**

*Изм. Лист № докум Подпись Дата*

В настоящее время информационные технологии становятся все более и более популярными. Темп нашей жизни увеличился, из-за чего потребность в новой, актуальной информации постоянно растет. Помимо поиска информации, наш досуг, покупки и общение также перемещаются в область цифровых технологий. В следствии чего вырастают требования к мультисервисным сетям, обеспечивающим доступ ко всему вышеперечисленному.

С другой стороны этих требований стоит провайдер, которому необходимо предоставлять качественные услуги, чтобы не потерять клиентскую базу. Это добивается либо привлечением новых абонентов, либо предоставление более выгодных условий, нежели конкуренты. Для этого нужно совершить качественную работу над маркетингом и самим проектом мультисервисной сети связи, что подразумевает сбор сведений о потребностях населения в том или ином районе, изучить возможность развития сети в этом районе, а также заложить большое количество сервисов и способов управления ими. Все это должно быть произведено в соответствии всех норм и требований законодательства.

305 микрорайон первомайского АО города Мурманска состоит из жилых зданий. Создание мультисервисной сети позволит полностью удовлетворить потребности пользователей.

Для того чтоб достичь задуманной цели дипломного проектирования нужно выполнить ряд задач:

1. Проанализировать существующие технологии построения мультисервисных сетей, выбрать оптимальную для 305 микрорайона Первомайского АО города Мурманск.

2. Произвести расчет объема нагрузок на разных участках проектируемой мультисервисной сети связи.

### 11120005.11.03.02.579.ПЗВКР 4

3. Проанализировать телекоммуникационный рынок и выбрать оптимальное оборудование для реализации мультисервисной сети связи в 305 микрорайоне первомайского АО города Мурманск.

4. Оценить технико-экономические показатели проекта.

5. Предусмотреть меры по охране труда, технике безопасности и охране окружающей среды.

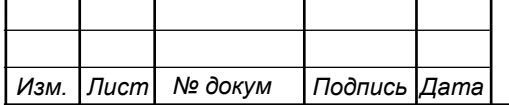

# 11120005.11.03.02.579.ПЗВКР | 5

# <span id="page-5-0"></span>**1 ОБЩИЕ СВЕДЕНИЯ О 305 МИКРОРАЙОНЕ ПЕРВОМАЙСКОГО АО ГОРОДА МУРМАНСК**

305 микрорайон первомайского АО состоит из 40 высотных панельных домов одинаковой этажности – 9 этажей. Также присутствует необходимая инфраструктура: магазины продуктов первой необходимости, аптеки, детские площадки, парковка [1]. На рисунке 1 представлена карта 305 микрорайона Первомайского АО г. Мурманска.

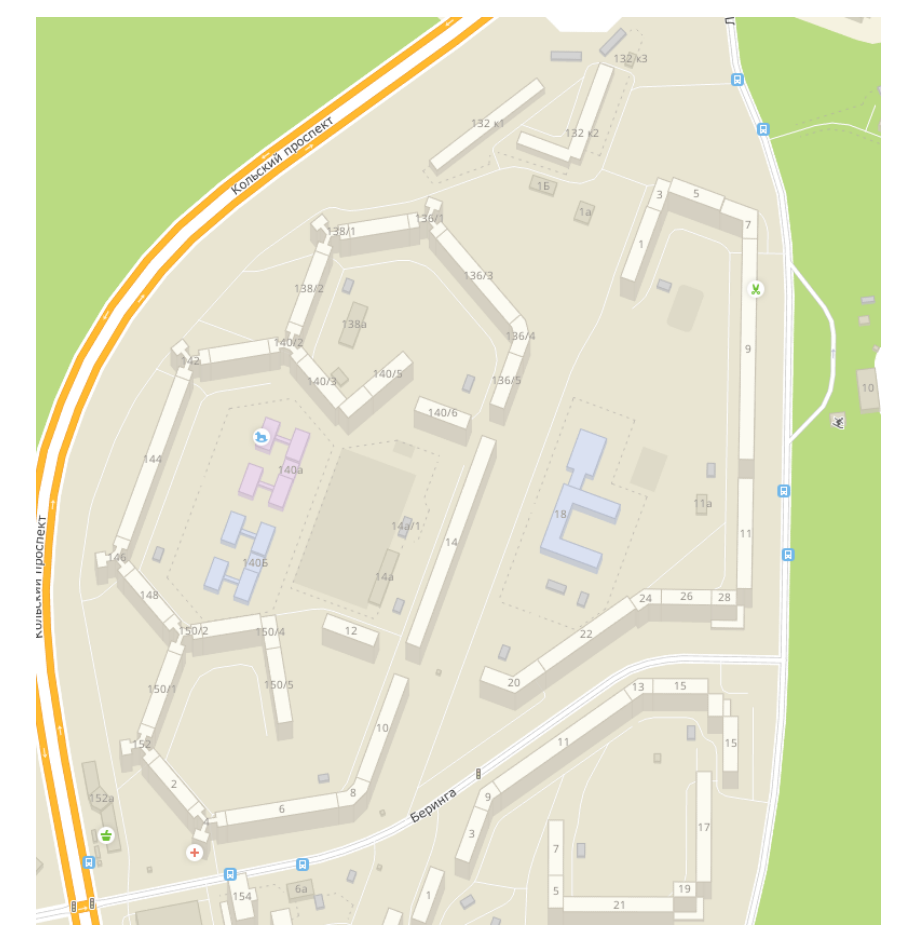

**Рисунок 1 – Расположение домов в 305 микрорайоне Первомайского АО г. Мурманска**

Чтобы определить приблизительно значение количества абонентов, нужно посмотреть документацию о 305 микрорайоне Первомайского АО города Мурманск и по полученным данным получить значение, отображающее количество квартир в 305 микрорайоне Первомайского АО г. Мурманска, одна квартира соответствует одному абоненту. Количество абонентов в каждом здании указано в таблице 1.

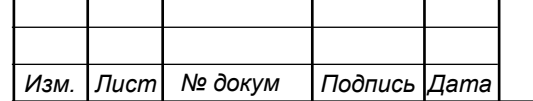

## 11120005.11.03.02.579.ПЗВКР 6

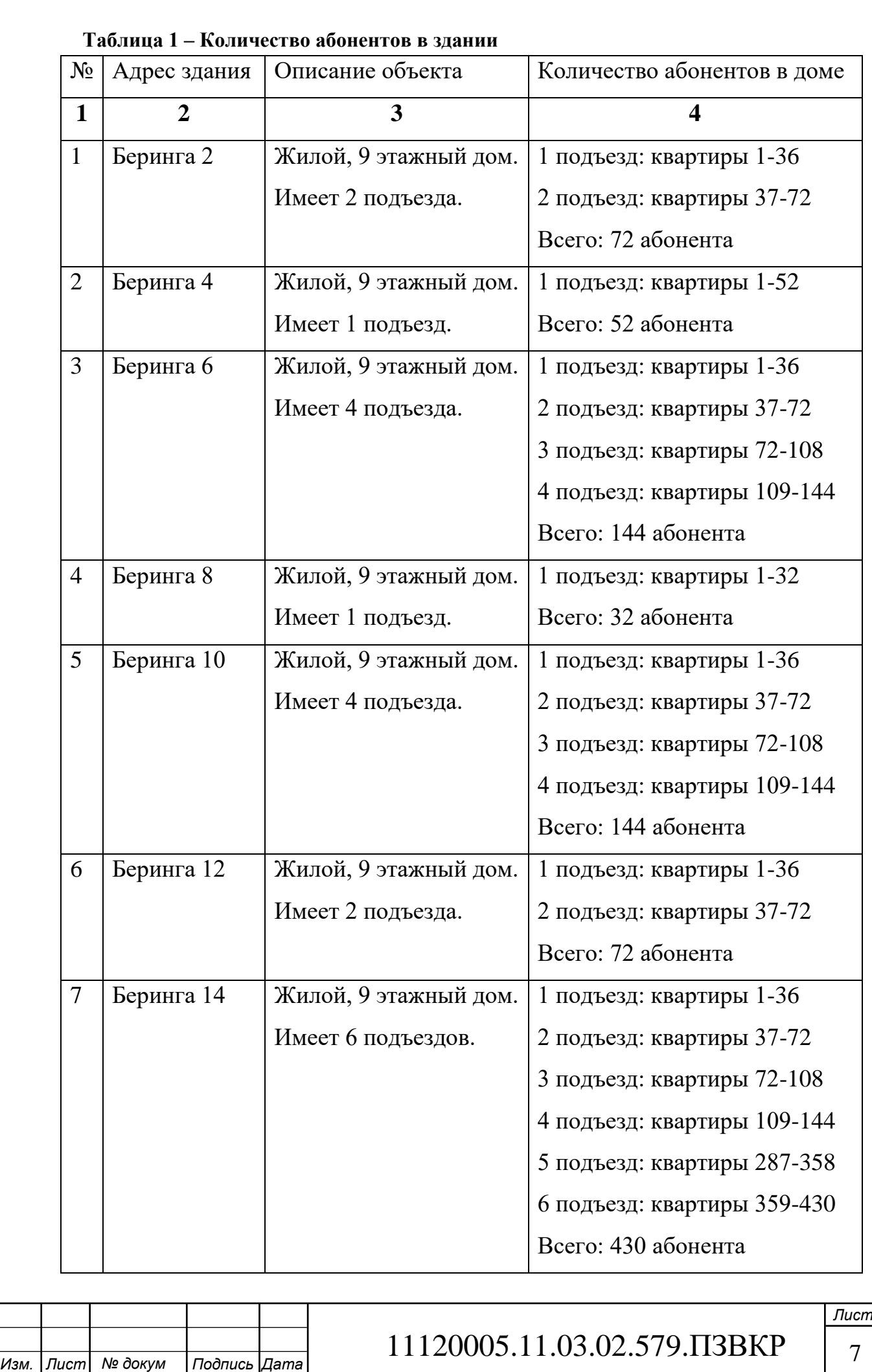

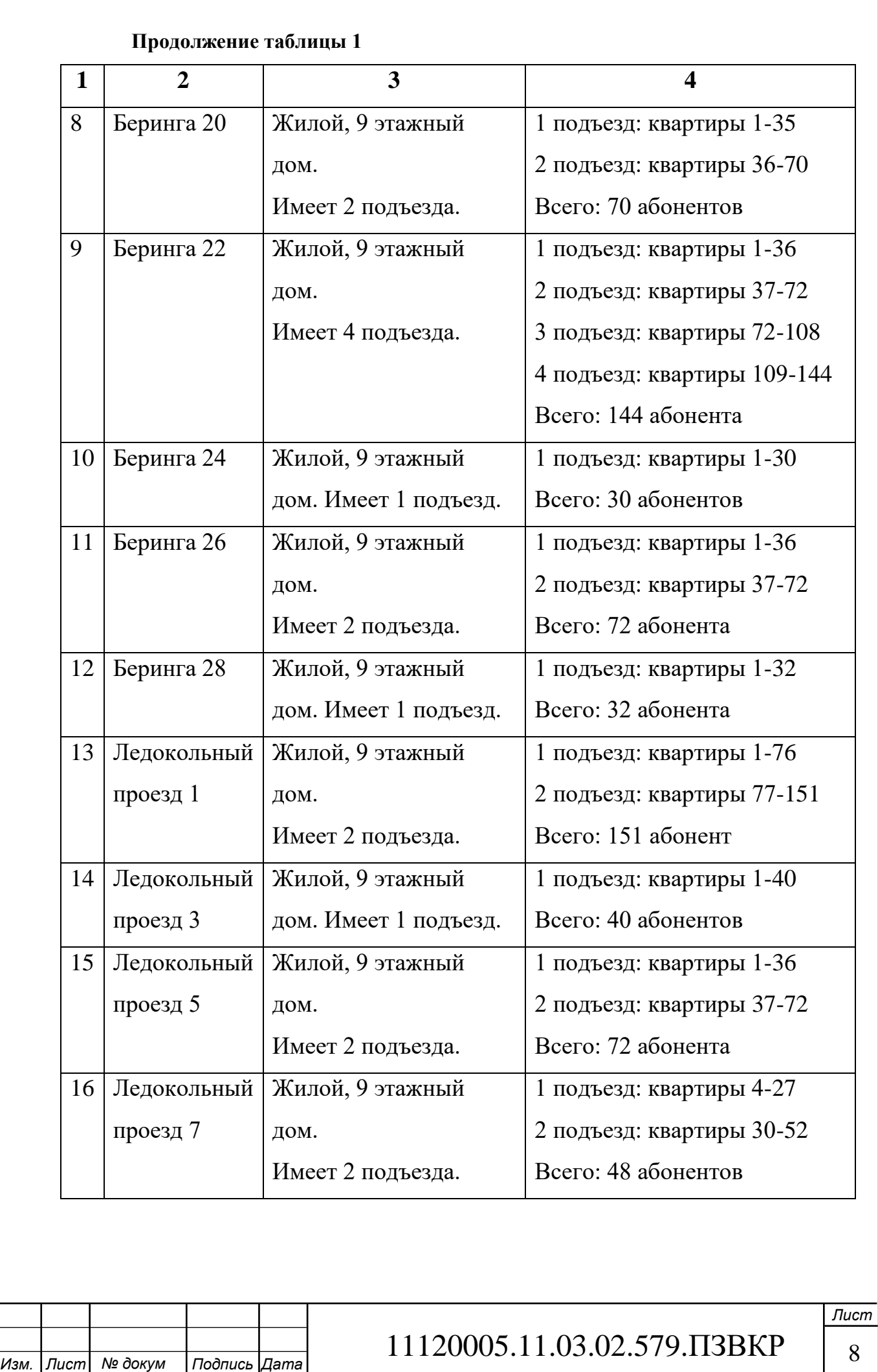

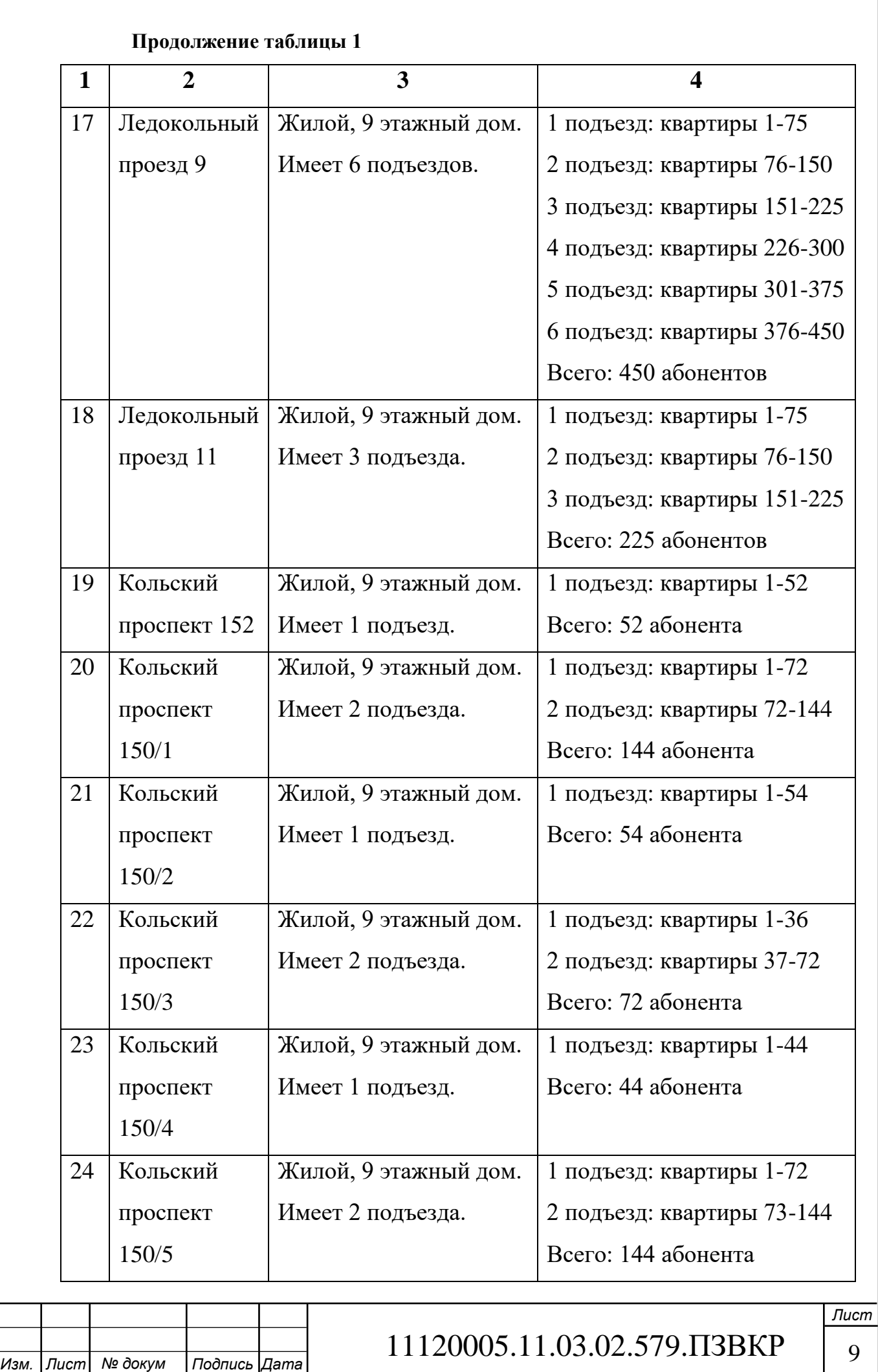

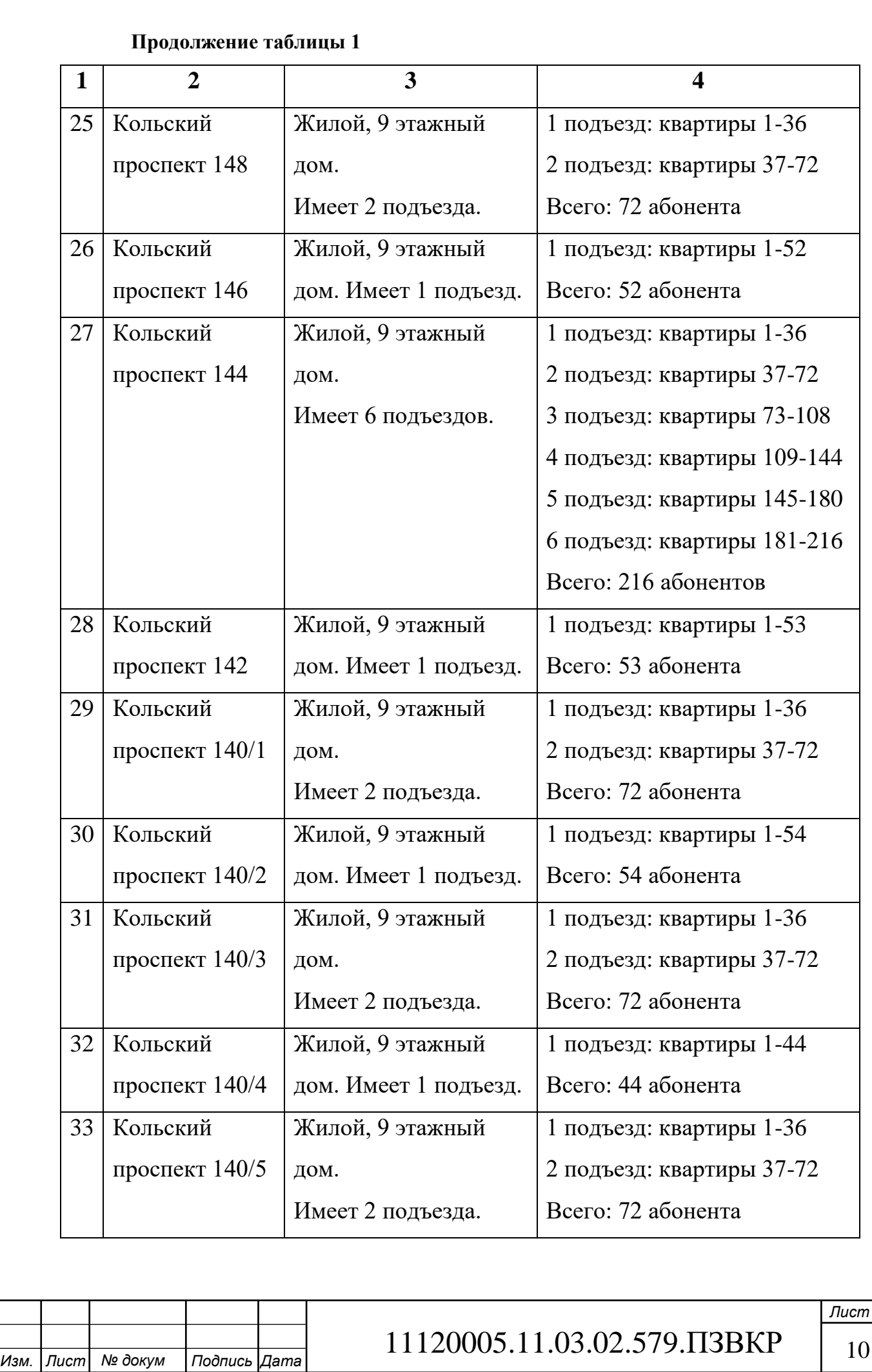

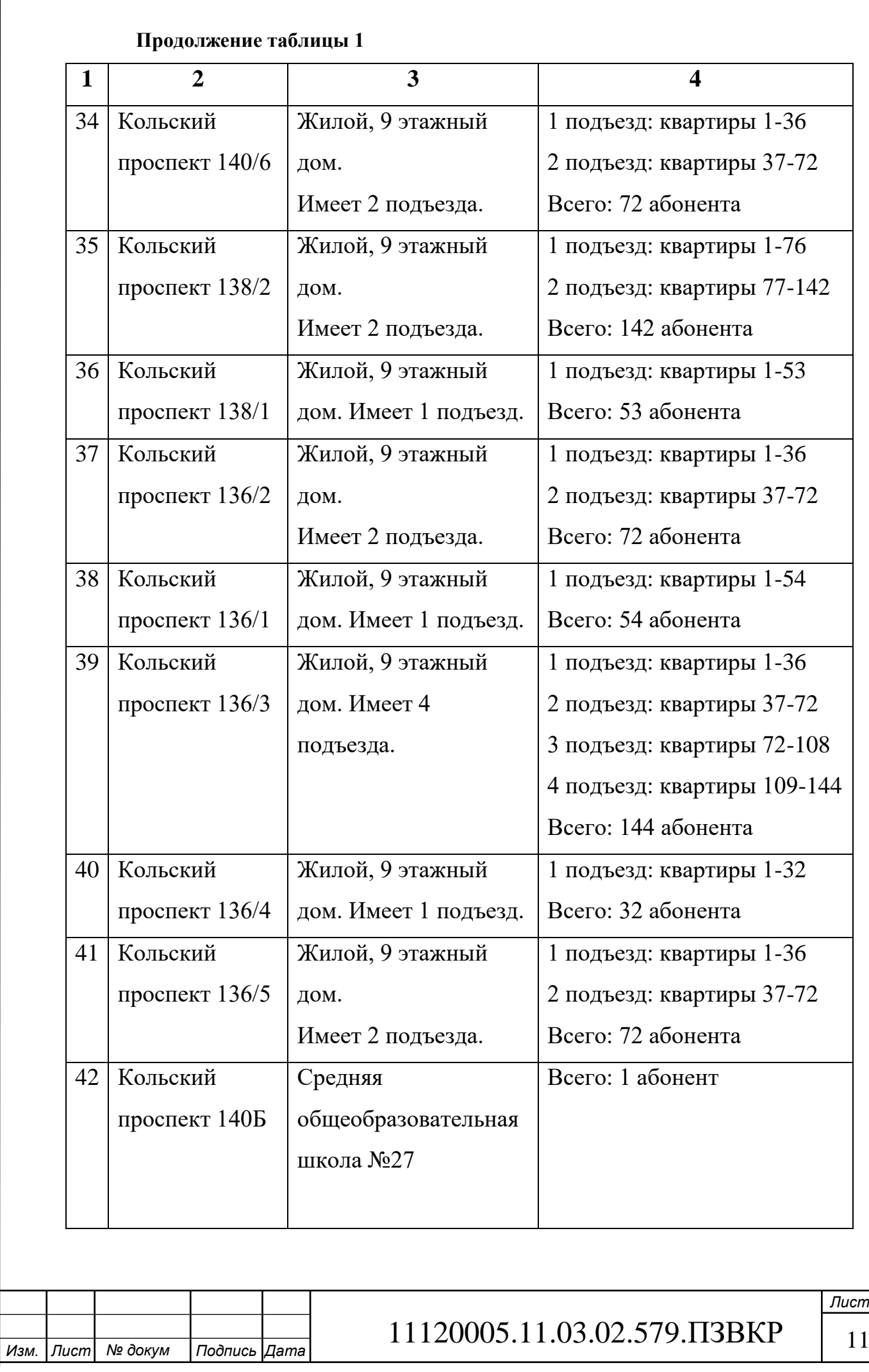

#### **Окончание таблицы 1**

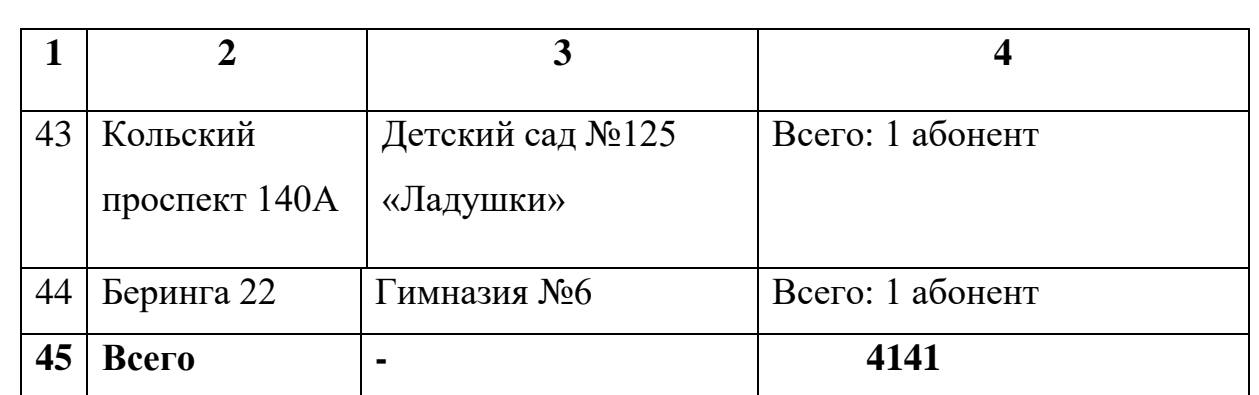

Ближайшая АТС находится на Кольский проспект, г. Мурманск (рисунок 2)

[2].

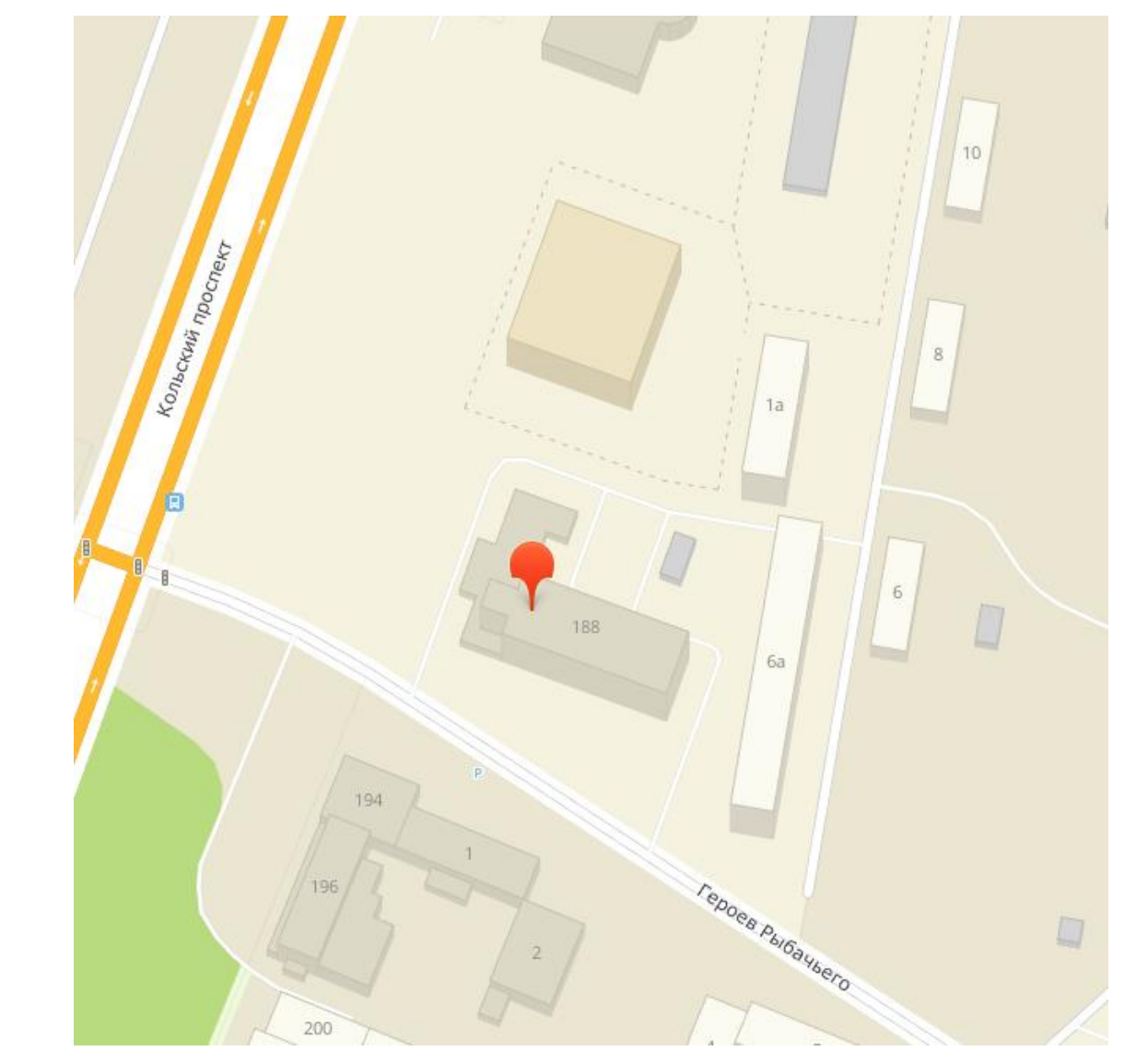

**Рисунок 2 – Расположение ближайшей АТС для 305 микрорайона Первомайского АО г. Мурманска**

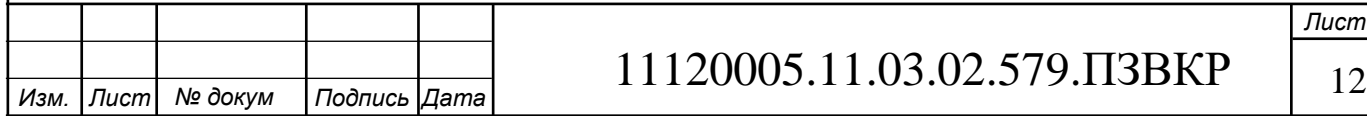

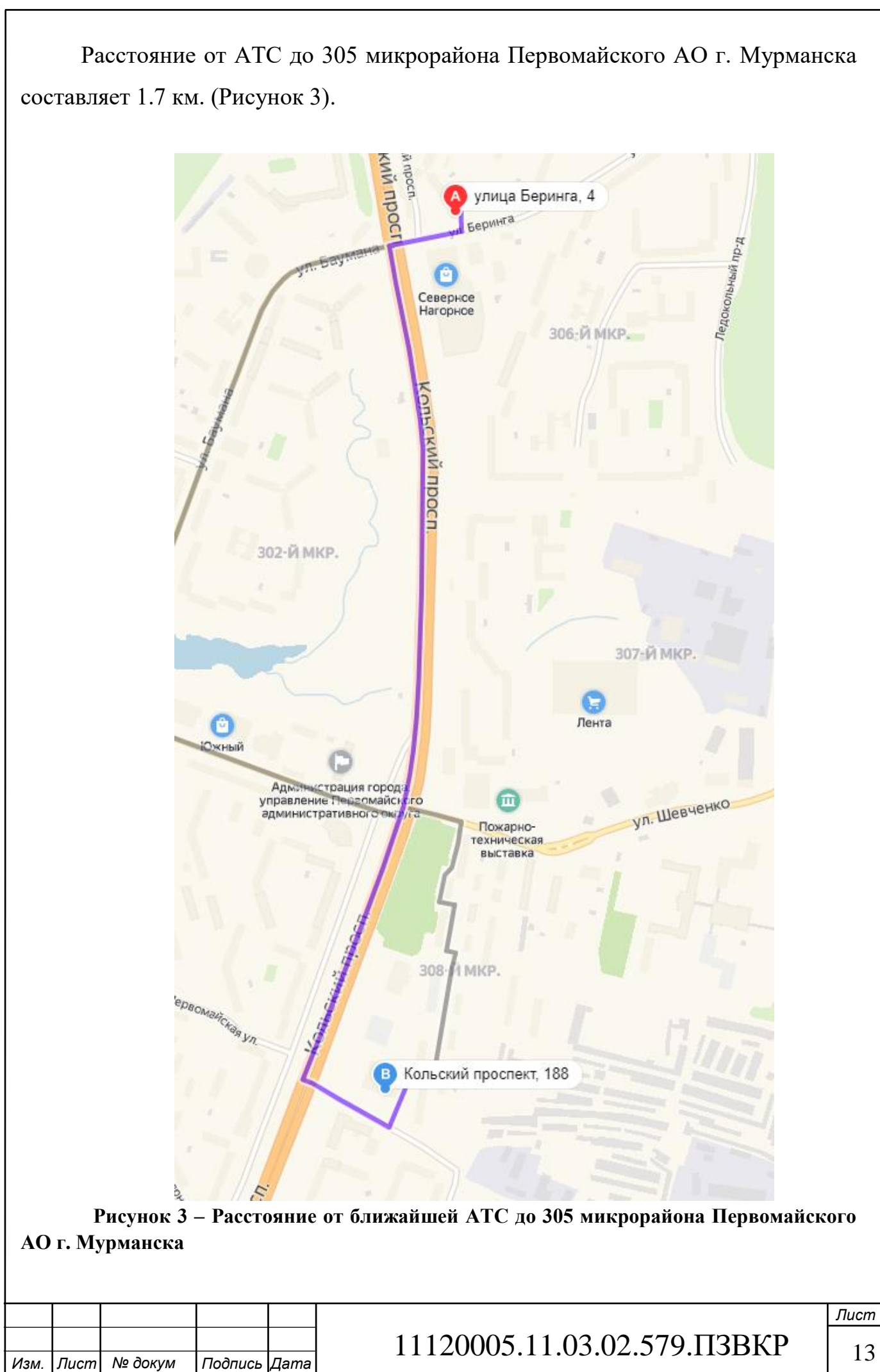

Так как 305 микрорайон Первомайского АО был построен не в последние годы, то кабельные канализации уже есть и функционируют, что дает возможность сократить на работах по прокладке оптической линии связи ввиду того, что нет необходимости повторно проводить земляные работы.

Жителям 305 микрорайона Первомайского АО будут предоставлены следующие виды услуг:

1. Доступ к сети Интернет на высокой скорости, являющийся основной мультисервисной услугой любого провайдера. Минимальной скоростью будет являться 20 Мбит/с. Предположительно, данная услуга заинтересует абсолютно всех абонентов.

2. IPTV – это цифровое телевидение по IP протоколу. Предполагается, что не менее 80 % абонентов заинтересуется в приобретении этой услуги.

3. IP телефония – передача голосовых сообщений по IP протоколу. Предполагаемая заинтересованность абонентов около 20%

Абонент – это один комплект абонентской аппаратуры, в случае с квартирными домами 1 абонент соответствует 1 квартире, из чего следует вывод, что максимально число абонентов в 305 микрорайоне Первомайского АО города Мурманск составит 4141.

*Изм. Лист № докум Подпись Дата*

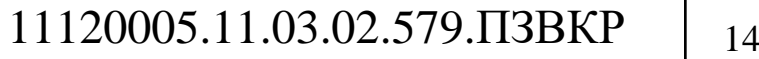

# <span id="page-14-0"></span>**2 СОВРЕМЕННЫЕ ТЕХНОЛОГИИ ПОСТРОЕНИЯ МУЛЬТИСЕРВИСНЫХ СЕТЕЙ СВЯЗИ**

Мультисервисная сеть – это единая информационно телекоммуникационная структура, поддерживающая все виды трафика, то есть данные, голос и видео, а также предоставляет все виды услуг, к которым относятся:

- − традиционные
- − новые
- − базовые
- − дополнительные

Мультисервисная сеть должна работать в любой момент времени, в любой точке пространства, с заявленным качеством и согласно принятым расценкам

Мультисервисная сеть (рисунок 4) гарантирует:

- контроль всеми услугами передачи данных: выделенными линиями, FrameRelay, ATM, «прозрачными» локальными сетями;

- агрегирование трафика на уровне широкополосного доступа;

- агрегирование трафика мобильных сетей и консолидацию трафика в опорной сети;

- инфраструктуру телефонной связи нового поколения;

- сближение физического уровня и уровня данных в решении задачи построения опорного оптического узла CoreNode;

- агрегирование трафика опорных/пограничных IP-маршрутизаторов.

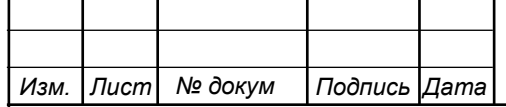

# 11120005.11.03.02.579.ПЗВКР | 15

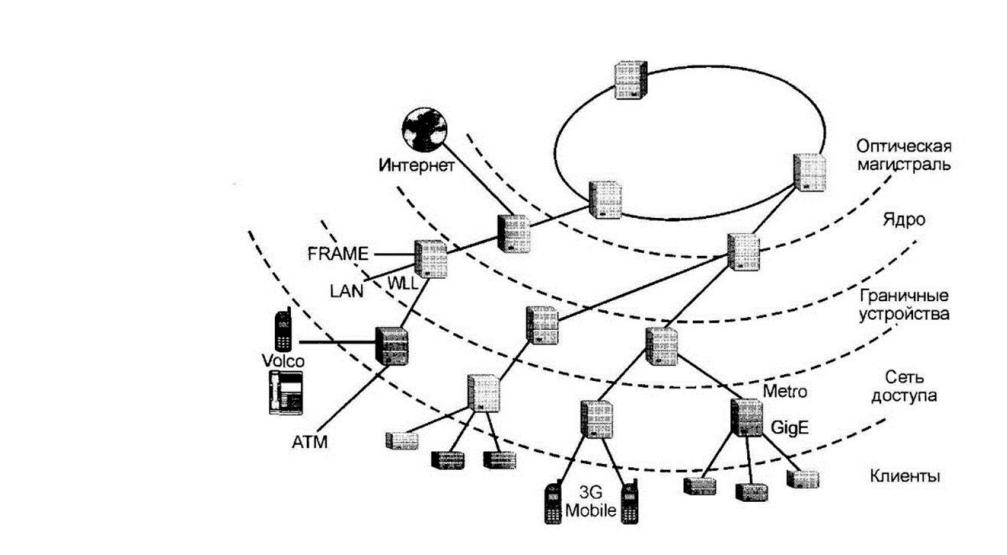

#### **Рисунок 4 – Мультисервисная сеть**

Мультисервисная сеть строится, отталкиваясь из универсальных сред передачи, универсальных сетевых технологий и протоколов, которые гарантируют конвергенцию сетей и интеграцию услуг [3].

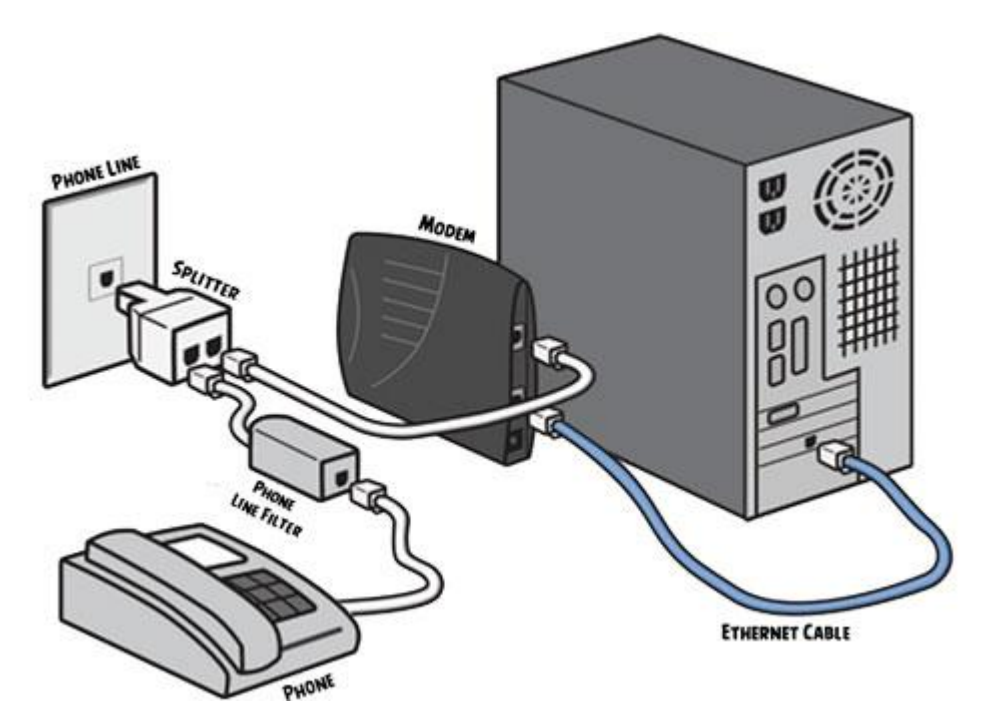

### <span id="page-15-0"></span>**2.1 Технология xDSL**

**Рисунок 5 – Технология xDSL**

xDSL то есть Digital Subscriber Line (Цифровая Абонентская Линия), с максимальной скоростью входящего трафика равной 8 Мбит/с. Основным преимуществом этой технологии были: низкая цена оборудования и отсутствие необходимости в прокладке новых линий связи, в виду того, что работали при

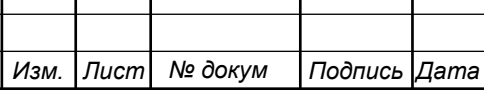

## 11120005.11.03.02.579.ПЗВКР | 16

помощи, уже проложенных, телефонных линий связи. Несмотря на это, технология DSL решила проблемы аналоговых модемов, коими являлись: малая скорость связи и невозможность одновременного использования телефона и интернета. Особенно остро эта проблема показывалась, когда одна телефонная линия была на две и более квартир. При изучении технологий xDSL, следует упомянуть что существует несколько категорий этой технологии: ADSL, HDSL, IDSL, SDSL и VDSL. Наиболее интересной и популярной является VDSL. Эта аббревиатура расшифровывается следующим образом: Very High Speed Digital Subscriber Line, что в переводе на русский язык означает: «сверхвысокоскоростная цифровая абонентская линия», ввиду огромной скорости передачи исходящего трафика для телефонной линии: 52мбит/с, однако скорость приема данных значительное уступает – всего 2.3 Мбит/с. Технологии xDSL, имеют высокую популярности по причине нескольких факторов:

- − Более высокое качество соединения нежели у беспроводных систем передачи (спутниковый и беспроводной доступ)
- − Низкая стоимость услуг
- − Отсутствие необходимости в прокладке новых линий связи

Однако, присутствуют существенные недостатки, так как:

- − При большом расстоянии абонента от провайдера скорость интернета очень сильно падает
- − Понижение качества связи ввиду погодных условий
- − Более низкие скорости передачи, нежели у оптоволокна

Из всего вышеперечисленного можно сделать вывод, что при отсутствии необходимости в высокосортном доступе в интернет, низкой стоимости подключения, а также экономии на прокладке новых линий связи, технология xDSL подходит идеально

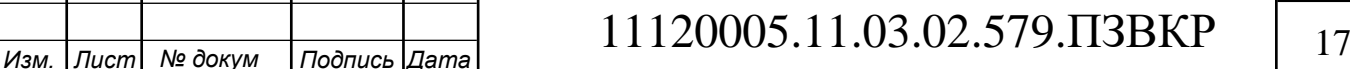

### **2.2 Технология PON**

<span id="page-17-0"></span>PON или пассивные оптические сети позволяет передавать данные, голос и видео между оптическим терминалом и оптическими устройствами. Название пассивная сеть получила из-за отсутствия активных устройств, т.е. в сети не происходит преобразования оптического сигнала в электрический или электрического в оптический, это прерогатива AON, то есть активных оптических сетей. Суть же PON заключается в передачи оптического сигнала с оптического терминала (OLT) на абонентские узлы (ONT), по сети, имеющий топологию дерева, в узлах которой находятся оптические разветвители, или сплиттеры. Сплиттер – это, как было сказано ранее, оптический разветвитель, не требующий питания или обслуживания (рисунок 6). То есть к одному оптическому терминалу, может быть подключено множество абонентских узлов, число ограниченно общей мощностью передающего устройства.

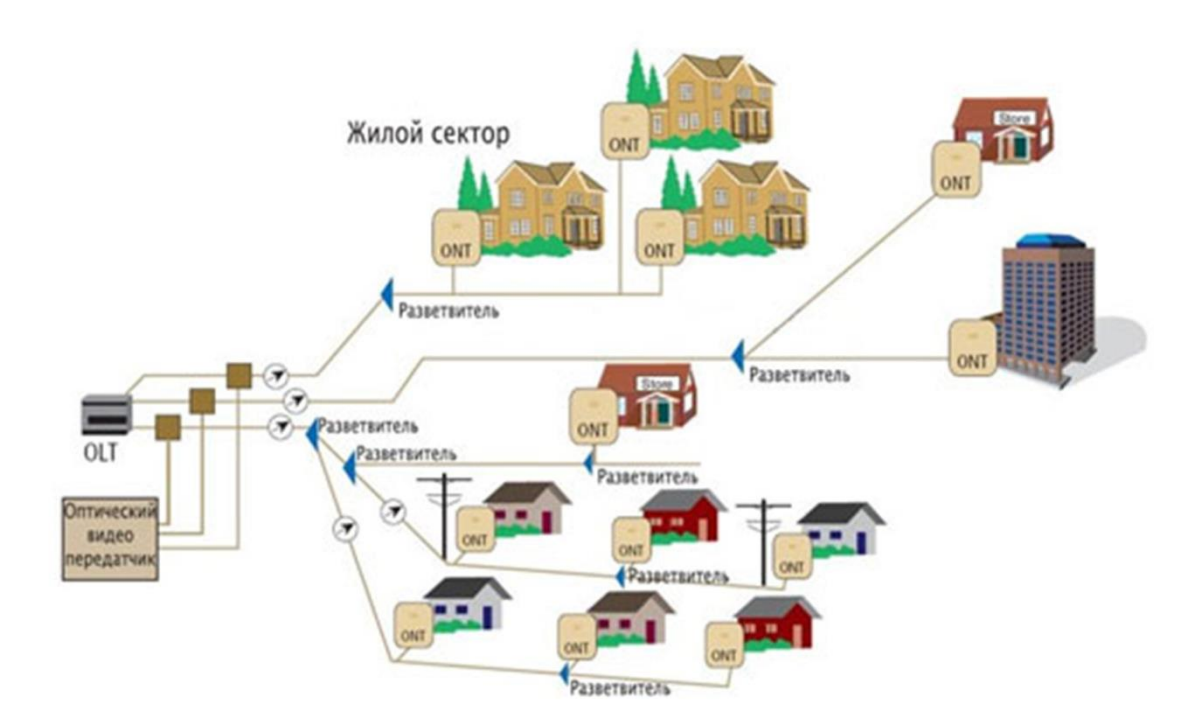

#### **Рисунок 6 – Технология PON**

Существует два канала: прямой и обратный. Для обоих используется одно оптоволокно, в случае резервирования два. Также существует нисходящий и восходящий поток, downstream и upstream соответственно, нисходящий это от центрального узла к абоненту, на частотах 1490 и 1550 нм,

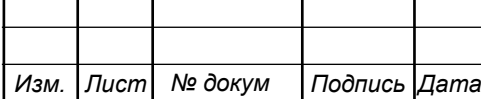

## 11120005.11.03.02.579.ПЗВКР | 18

в то время как восходящий наоборот и на частоте 1310 с использованием временного разделения абонентов. Абонентский узел рассчитан на жилой дом или офисное здание, таким образов один абонентский узел в состоянии обслуживать до нескольких сотен абонентов единовременно, в свою очередь 32 абонентских узла составляют один волоконно-оптический сегмент PON в радиусе 20 километров, так де существуют технологии с большими характеристиками: 128 узлов на 60 км.

Преимуществами технологии PON принято считать:

- − Отсутствие активных промежуточных узлов
- − Экономия оптических приёмопередатчиков в центральном узле
- − Экономия волокон

К недостаткам относятся:

- − Сложность технологии PON
- − Отсутствие резервирования
- − Частые обрывы связи

### <span id="page-18-0"></span>**2.3 Технология FTTx**

FTTx — это группа оптоволоконных технологий, суть который заключается в последней букве аббревиатуры. Как и любая оптика, технологии FTTx позволяют подключить абонента к широкополосному доступу в интернет и остальным услугам, таким как телефонная связь, цифровое телевещание. Существует несколько типов архитектуры FTTx:

- − FTTB (Fiber to the Building) волокно до здания (дома);
- − FTTC (Fiber to the Curb) волокно до микрорайона, квартала или группы домов;
- − FTTH (Fiber to the Home) волокно до жилища (квартиры или отдельного коттеджа).

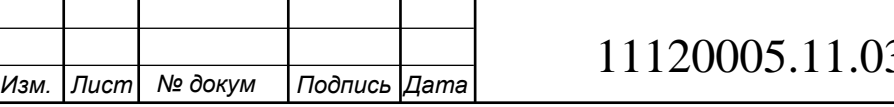

*Лист*  $3.02.579.$  T3BKP  $|_{19}$ 

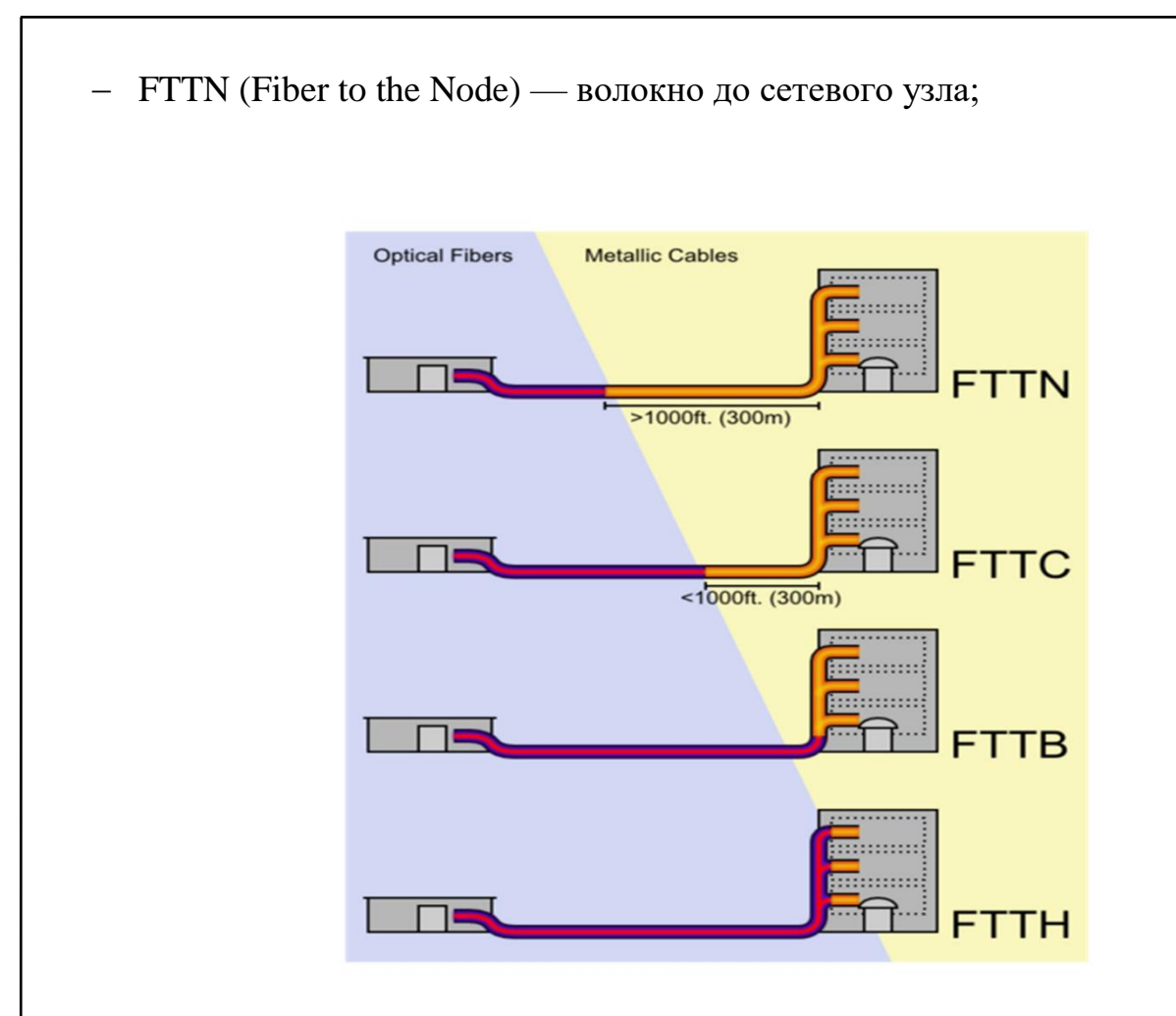

#### **Рисунок 7 -Схема, иллюстрирующая различия архитектур FTTx**

FTTB, как понятно из названия, оптика доходит до здания, а непосредственно в здании действуют металлические кабели. Преимущества FTTB в простоте, легкости построения дополнительных сетей и оптимальности относительно цена\качество. Таким образом FTTB является наиболее выгодным вариантом для российских многоквартирных домов.

FTTC (оптика до группы домов) является самой доступной технологией по своей стоимости, также используются коаксиальные сети. Невысокая стоимость является главным преимуществом этой технологии.

FTTH или оптика до дома, под домом подразумевается квартира или частный дом, эта технология обладает наибольшей безопасностью, скоростью и удобством, однако на другой стороне весов находится её стоимость, что отталкивает многих абонентов.

*Изм. Лист № докум Подпись Дата*

11120005.11.03.02.579.ПЗВКР 20

FTTN или оптика до сетевого узла является самым дешевым вариантом, из-за чего имеет низкие скорости, в основном используется в дальних регионах или регионах, где сложно проложить оптоволоконную линию связи.

#### <span id="page-20-0"></span>**2.4 Выбор варианта построения мультисервисной сети связи**

При изучении 305 микрорайона Первомайского АО города Мурманск были приняты следующие решения:

Технологией построения сети была выбрана технология FTTB ввиду того, что она является наиболее популярным вариантом для подобного рода микрорайонов. А также выйдет дешевле технологий PON.

В качестве линии связи будет использована оптоволоконная линия связи, проложенная в уже существующей канализации до ближайшей АТС, также сама архитектура построения сети будет выбрана, исходя из рассчитанных данных по объему оборудования, агрегации и уровня доступа.

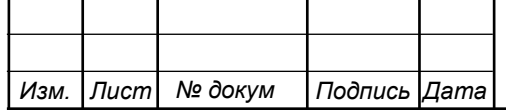

# <span id="page-21-0"></span>**3 РАСЧЕТ НАГРУЗОК И КОЛИЧЕСТВА НЕОБХОДИМОГО ОБОРУДОВАНИЯ**

#### <span id="page-21-1"></span>**3.1 Расчет нагрузок в мультисервисной сети**

В данной ВКР за одного абонента принято считать одну квартиру. Расчет требуемой пропускной способности и нагрузки осуществляется с учетом скорости доступа и процента пользователей, которые одновременно пользуются предоставленными услугами в час наибольшей нагрузки. Значения основных параметров для расчета приведены в таблице 2, которая находится на следующей странице.

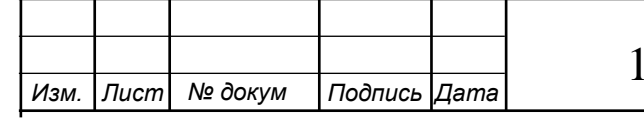

# 1120005.11.03.02.579.ПЗВКР 22

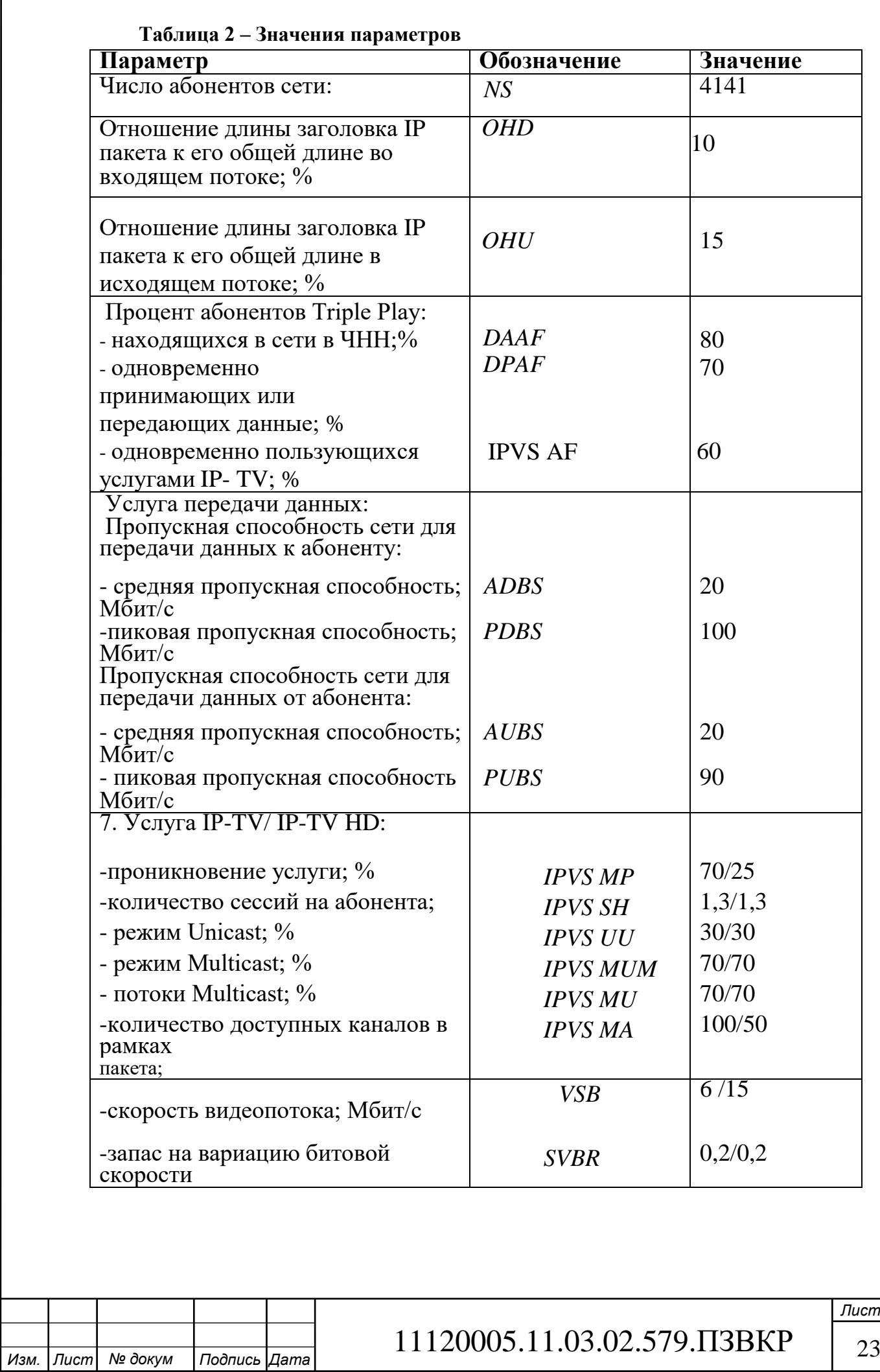

—<br>23

Так как всего в 305 микрорайоне первомайского АО г. Мурманска 41 жилой дом, то для подсчета количества коммутаторов, будут использоваться некоторые данные из таблицы 1, такие как номер дома и количество квартир в нем. Расчет будет осуществляться для коммутатора с 24 портами, квадратные скобки- округление до целого. Результаты расчета будут в таблице 3.

$$
N_{\kappa o \mu} = [N_{a\delta}/N_{\text{nopmoe}}],\tag{1}
$$

**Таблица 3 – Расчет количества коммутаторов доступа в домах**

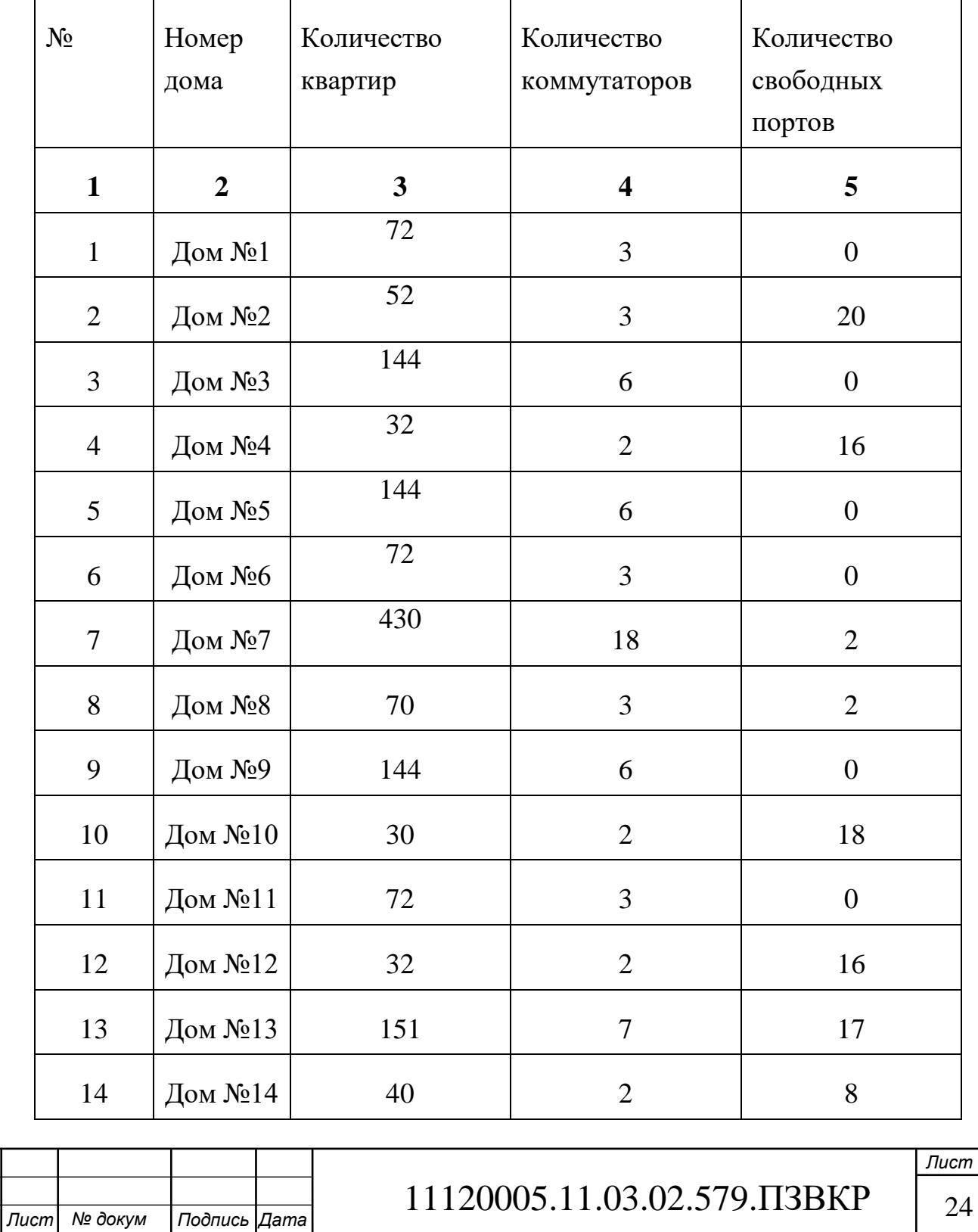

 $M3M.$ 

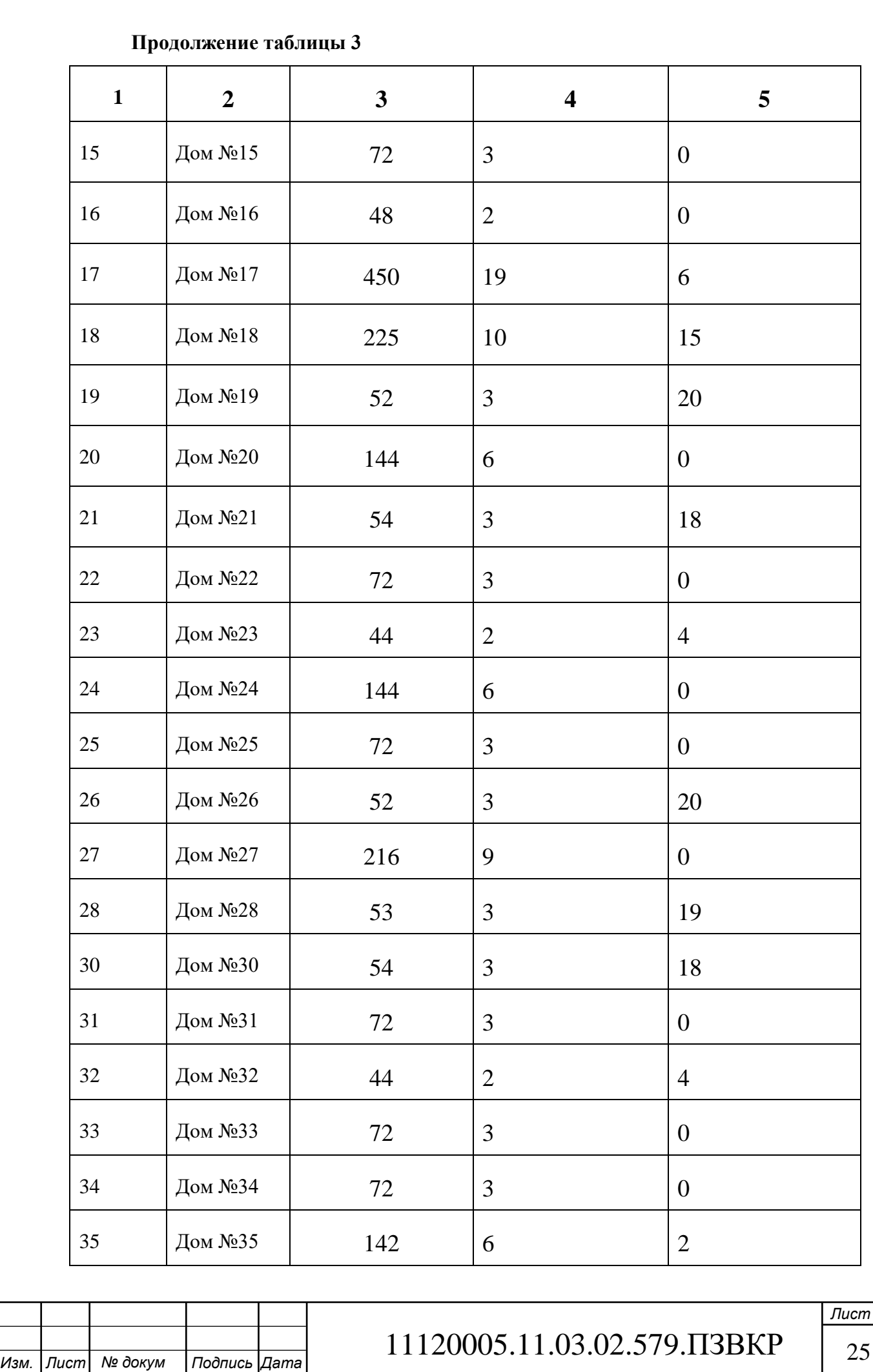

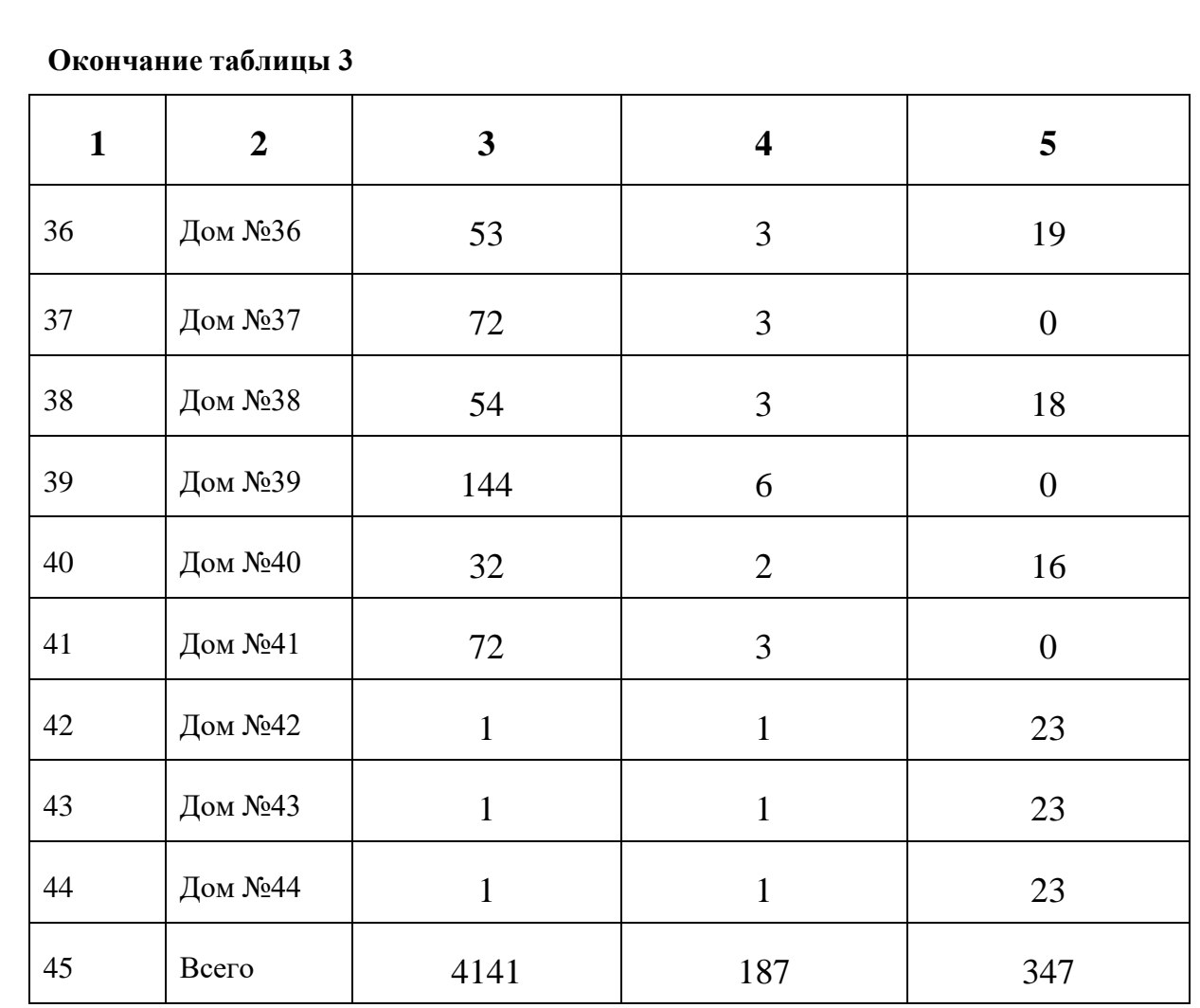

Таким образом, для подключения всех абонентов к сети потребуется 187 коммутаторов доступа.

# <span id="page-25-0"></span>**3.2 Расчет трафика телевидения по протоколу интернета (Интерактивное телевидение IP-TV)**

Для того чтобы выполнить подсчет количества абонентов, одновременно использующих этот вид услуг на одном станционном устройстве. Для этого нам нужно получить произведение следующих величин: число абонентов, у которых подключена услуга, т.е. 24 порта на процент проникновения услуги (0.8) (AVS), коэффициент, отвечающий за одновременное использование услуги в час наибольшей нагрузки (IPVS AF) и коэффициент показывающий, сколько различных каналов единовременно используется в одном доме (IPVS SH). В конечном итоге получается формула 3.

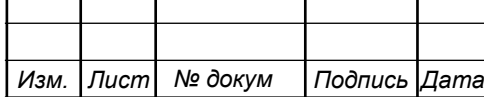

## 11120005.11.03.02.579.ПЗВКР 26

#### IPVS Users= AVS ⋅IPVS AF ⋅ IPVS SH,  $a\overline{6}$  (3)

IPVS Users = [24 ⋅ 0,8 ⋅ 0.6 ⋅1.3] = 15 абонентов

IPVS Users HD [24 ⋅ 0,25 ⋅ 0,8 ⋅ 0.6 ⋅1.3] = 4 абонента

Трансляция может проводиться в двух режимах: multi и unicast. Один видеопоток — это, например, услуга видео по запросу. То есть, количество индивидуальных потоков равно количеству абонентов, единовременно использующих услугу (IPVS Users), умноженное на коэффициент проникновения услуги (IPVS UU) и перемноженное на количество абонентов (UUS), то есть на 1. Таким образом получается формула 4:

IPVS  $US = IPVS$  Users  $\cdot$  IPVS UU  $\cdot$  UUS, потоков (4)

IPVS US =  $15 \cdot 0.3 \cdot 1 = 5$  потоков

IPVS US HD = 4 ⋅ 0.3 ⋅1 = 2 потока

Multicast, как понятно из названия, принимается несколькими абонентами единовременно, иными словами, количество потоков равно произведению количества абонентов, единовременно использующих услугу (IPVS Users) на количество абонентов, принимающих групповой видеопоток (IPVS MU), то есть формула 5:

> IPVS  $MS = IPVS$  Users  $\cdot$  IPVS MU, потоков (5) IPVS  $MS = 15 \cdot 0.7 = 11$  потоков IPVS MS HD = 4⋅ 0.7 = 3 потока

Для того чтобы найти количество видеопотоков, которое будет максимальным среди используемых абонентами и доступных по Multicast вещанию нужно: всего лишь нужно перемножить общее количество доступных видеопотоков с процентом максимального использования оных, IPVS MA и IPVS MUM соответственно, из выше сказанного получается простая формула под номером 6:

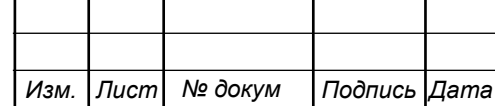

11120005.11.03.02.579.ПЗВКР 27

# IPVS MSM= IPVS MA ⋅ IPVS MUM, видеопотоков  $(6)$ IPVS MSM =  $100 \cdot 0.7 = 70$  видеопотоков IPVS MSM HD=  $50 \cdot 0.7 = 35$  видеопотоков

6 Мбит\с, именно такой является средняя скорость передачи одного видеопотока со спутника. Так как трансляция видеопотока в IP сетях может осуществляться с переменной битовой скоростью, то учитывая добавление заголовка IP пакета, плюс запаса вариации битовой скорости, можно сказать что скорость передачи видео потока в формате MPEG-2 будет являться произведением скорости трансляции потока в формате MPEG-2 (VSB), запаса на вариацию битовой скорости (SVBR) и отношения длин заголовка IP пакета к его общей длине в downstream (входящем потоке). Получается формула 7:

> $IPVSB = VSB \cdot (1 + SVBR) \cdot (1 + OHD)$ ,  $M6nT/c$  (7) IPVSB =  $6 \cdot (1 + 0.2) \cdot (1 + 0.1) = 7,92$  Mбит/c IPVSB =  $15 \cdot (1 + 0.2) \cdot (1 + 0.1) = 19.8$  Mбит/c

Далее необходимо рассчитать пропускную способность для передачи видеопотока в формате MPEG-2 в двух режимах: multi и uni cast. Для этого мы перемножим общее количество транслируемых потоков (IPVS MS для multicast и IPVS US для unicast) со скоростью передачи одного (IPVSB), то есть появляется формула 8 и 9 соответственно.

*Изм. Лист № докум Подпись Дата*

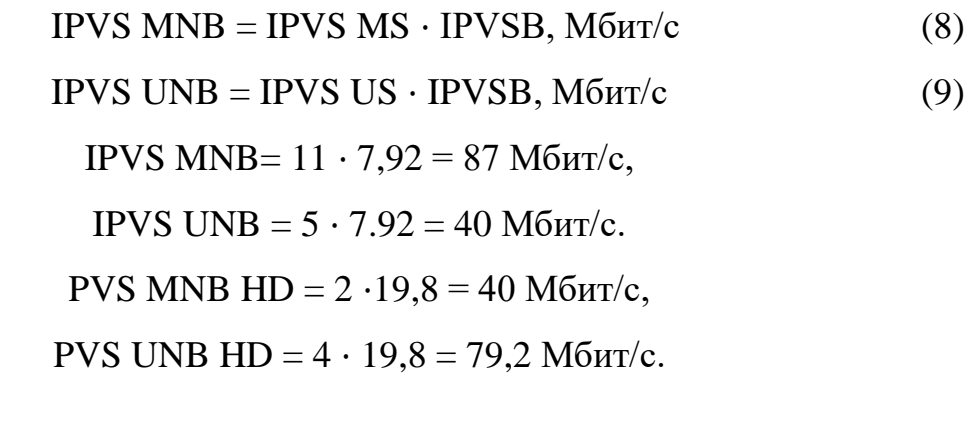

## 11120005.11.03.02.579.ПЗВКР | 28

В виду того, что multicast потоки передаются от одного источника (головной станции) к огромному количеству пользователей, то общая скорость для передачи максимального числа multicast потоков в час наибольшей нагрузки можно найти при помощи перемножения числа используемых видеопотоков от доступных (IPVS MSM) на скорость передачи одного (IPVS B), то есть каждый используемый умножается на скорость передачи, получается следующее:

IPVS MNBmax = IPVS MSM · IPVSB, M6MT/c  
\nIPVS MNBmax = 
$$
70 \cdot 7,92 = 554.4
$$
 M6MT/c.  
\nIPVS MNBmax HD =  $35 \cdot 19.8 = 693$  M6MT/c

В результате получим общую пропускную способность для одного сетевого узла при предоставлении услуги IP-TV, равную сумме пропускных способностей группового и индивидуального видеопотока, IPVS MNB и IPVS UNB соответственно:

$$
AB = IPVS \text{ MNB} + IPVS \text{ UNB}, \text{M6m/c} \tag{11}
$$
\n
$$
AB = 87 + 40 = 127 \text{ M6m/c}.
$$
\n
$$
AB \text{ HD} = 79,2 + 40 = 119,2 \text{ M6m/c}.
$$

#### <span id="page-28-0"></span>**3.3 Расчет трафика телефонии [17]**

После расчета трафика телевидения, будет произведен расчет трафика телефонии. Ввиду того, что в настоящее время мобильная связь получает всё большую популярность, стационарные телефоны понемногу сдают позиции, поэтому мы предположим, что уровень спроса на услуги телефонии составляет около 20%, также, для более удобного подсчета, абоненты будут равномерно распределены по всем коммутаторам. Таким образом мы можем рассчитать количество абонентов на каждом коммутаторе по формуле 12.

$$
N
$$
 SIP =  $[24 \cdot 0.2]$  = 5 a $\delta$ ohентob, (12)

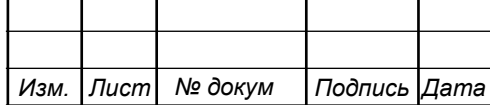

11120005.11.03.02.579.ПЗВКР | 29

Далее нам нужна полезная нагрузка канала, который формируется при помощи различных кодеков, в нашем случае будет следующий кодек: G.729А. Таким образом, чтобы найти полезную нагрузку мы поделим произведение времени звучания голоса (t 3B. голоса) на скорость его кодирования (v кодирования) и разделим на 8 бит (формула 13).

$$
y_{\text{no}} = \frac{t_{\text{3B}.\text{ro} \cdot \text{no} \cdot \text{ca} \cdot \text{V} \cdot \text{KO} \cdot \text{NPO}}}{8^{6\text{HT}} / 6 \text{a} \text{M} \cdot \text{T}}, 6 \text{a} \text{M} \cdot \text{T}
$$
 (13)

Так как наш кодек (G.729А) имеет уровень сжатия до скорости в 8 кбит/с и время звучания 20 мс. То получим мы следующее:

$$
y_{\text{no}}^{\text{R}} = \frac{20.8}{8} = 20.68 \, \text{J}
$$

После этого, нам нужно определить длину пакета, которая является сумой следующих слагаемых: длин нескольких заголовков (таких как: Ethernet L1, Ethernet L2, IP, UDP, RTP протоколов) и самой полезной нагрузки, что отображено в формуле (14):

$$
V_{\text{nakera}} = L_{\text{Eth11}} + L_{\text{Eth12}} + L_{\text{IP}} + L_{\text{UDP}} + L_{\text{RPT}} + Y_{\text{noIm}}
$$
 (14)

$$
V_{\text{na\,kera}} = 20 + 18 + 20 + 8 + 12 = 786 \text{ a}
$$

Следующим шагом будет нахождение полосы пропускания. Так как G.729А передает около 50 пакетов в секунду сквозь шлюз, то умножив длину пакета в битах на 50 пакетов в секунду мы получим полосу пропускания (формула 15):

*Изм. Лист № докум Подпись Дата*

$$
\Pi \Pi p_1 = V_{\text{na\,} + 8} \, 6 \, 6 \, \text{m} \, \text{m} \, \
$$

11120005.11.03.02.579.ПЗВКР | 30

ППр<sub>1</sub> = 78 · 8 · 50 = 31,2 Кбит/с

Соответственно, чтобы найти пропускную способность голосовой передачи по IP протоколу на коммутаторе нужно умножить полосу пропускания для одного абонента, на количество абонентов с услугой телефонии и на коэффициент идентификации пауз (Voice Activity Detection), получается следующее:

$$
\Pi \Pi p_{WAN} = \Pi \Pi p_1 \cdot N_{SIP} \cdot VAD, M6_{HT}/c \tag{16}
$$

$$
\Pi \Pi p_{WAN} = 31.2 \cdot 5 \cdot 0.7 = 109.2 K \cdot 6 \cdot \pi / c
$$

Следует признать, что при использовании других кодеков можно сократить затраты на полосу пропускания, в виду более современных, а следовательно, эффективных способов сжатия.

#### <span id="page-30-0"></span>**3.4 Расчет пропускной способности для доступа к сети Интернет [17,18]**

При расчете пропускной способности сети интернет, следует учитывать, что число активных абонентов в час наибольшей нагрузки может очень сильно варьироваться, поэтому следует взять максимальное число абонентов в час наибольшей нагрузки (DAAF, около 80%) и умножить на число абонентов сетевого узла (т.е. 24), получается формула 17:

$$
AS = TS \cdot DAAF, afohethob
$$
\n
$$
AS = 24 \cdot 0,8 = 20 afohethob
$$
\n(17)

Затем следует определить усреднённую пропускную способность сети, для того чтобы каждый абонент мог нормально ей пользоваться, для этого следует учитывать наличие двух каналов – входного и выходного, приём и передача, downstream и upstream. А также их разницу: второй канал, как правило,

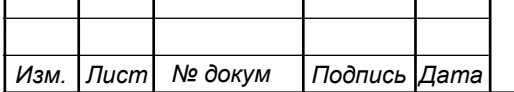

## 11120005.11.03.02.579.ПЗВКР | 31

несколько меньше первого. Итак, нам нужно произведение от количества абонентов (AS) и средней скорости приема и передачи каждого (ADBS и AUBS), умножить на отношение длины заголовка IP к длине его пакета (OHD и OHU) соответственно для каждого, то есть получится две формулы (18 и 19) для нисходящего и восходящего потоков, т.е. приема и передачи

BDDA = 
$$
(AS \cdot ADBS) \cdot (1 + OHD)
$$
,  $M6\pi r/c$  (18)

\nBDDA =  $(20 \cdot 20) \cdot (1 + 0, 1) = 440 \text{ M}6\pi r/c$ .

\nBUDA =  $(AS \cdot AUBS) \cdot (1 + OHU)$ ,  $M6\pi r/c$  (19)

\nBUDA =  $(20 \cdot 20) \cdot (1 + 0, 15) = 460 \text{ M}6\pi r/c$ .

Многим известно, что в час наибольшей нагрузки заявленная скорость может не соответствовать действительной, чтобы узнать насколько, необходимо рассчитать пропускную способность сети на максимальной для абонента скорости в час наибольшей нагрузки, в чем нам поможет коэффициента Data Peak Activity Factor (DPAF), который указывает процент абонентов, единовременно принимающий и передающий в короткий промежуток времени, т.е. формула 20:

$$
PS = AS \cdot DPAF, a6
$$
  
PS = 20.0.6 = 12 (20)

Таким образом у нас появляется возможность найти максимальную пропускную способность для приема и передачи данных в час наибольшей нагрузки, для этого нам нужно перемножить максимальную скорость приёма и передачи (PDBS и PUBS соответственно) с пропускной способностью сети в час наибольшей нагрузки (формула 20) и отношении длин заголовка к IP пакету (OHD и OHU из 18 и 19 формулы), в следствии чего опять получи две формулы, 21 и 22:

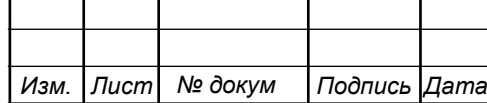

### 11120005.11.03.02.579.ПЗВКР | 32

BDDP = (PS ⋅ PDBS) + (1 ⋅ OHD), Мбит/с (21) BDDP = (12 ⋅100) ⋅ (1 + 0.1) = 1320 Мбит/с. BUDP = (PS ⋅ PUBS) + (1 ⋅ OHU), Мбит/с (22) BUDP = (12 \*90) \* (1 + 0.15) = 1242 Мбит/с.

Для исключения перегрузки сети необходимо использовать максимальные значения полосы пропускания, то есть нам нужно выбрать между усредненной и максимальной для приема и передачи (BDD и BDU соответственно):

$$
BDD = Max [BDDA; BDDP], M6WT/c
$$
\n
$$
BDU = Max [BUDA; BUDP], M6WT/c
$$
\n
$$
BDD = Max [440;1320] = 1320 M6WT/c,
$$
\n
$$
BDU = Max [460;1242] = 1242 M6WT/c.
$$
\n(24)

Логично предположить, что для того, чтобы найти общую пропускную способность сетевого узла нам необходимо сложить полученные значения:

$$
BD = BDD + BDU, M6w/c
$$
 (3.24)

BD =  $1320 + 1242 = 2562$  Mбит/c.

Для того, чтобы все это работало, сетевой узел должен обеспечивать пропускную способность для всего трафика. Иными словами, мы должны сложить три значения: пропускную способность телефонии, видеопотоков и данных (интернета), получается формула 26:

$$
\Pi\Pi_{\text{ysna}} = \Pi\Pi_{\text{pWAN}} + AB + BD \tag{26}
$$

$$
\Pi\Pi_{\text{ysna}} = 1092 + 127 + 2562 = 3781 \text{ M} \text{6m} \text{K}.
$$

*Изм. Лист № докум Подпись Дата*

11120005.11.03.02.579.ПЗВКР | 33

Таким образом, нам нужно оборудование, способное пропустить около 4 Гбит/с данных, для чего подойдет оборудование с 4 портами по 1 Гбит/с. Также можно было бы установить более дорогое оборудование, например с 1 портом на 10 Гбит/с, но это не является оптимальным решением ввиду дороговизны последнего.

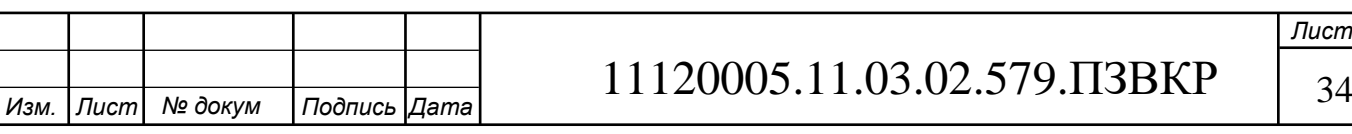

# <span id="page-34-0"></span>**4 ПРОЕКТ МУЛЬТИСЕРВИСНОЙ СЕТИ СВЯЗИ 305 МИКРОРАЙОНА ПЕРВОМАЙСКОГО АО Г. МУРМАНСКА**

### <span id="page-34-1"></span>**4.1 Выбор оборудования для проектируемой мультисервисной сети связи 305 микрорайона первомайского АО г. Мурманска [9,10,11,12]**

Как было сказано в конце 2 главы, мультисервисная сеть в 305 микрорайоне Первомайского АО будет выполнена на основе архитектуры FTTB на базе Fast Ethernet. В конце 3 главы, по результатам расчетов, был подведен итог: для подключения коммутаторов доступа к агрегаторам нужно будет использовать 4 гигабитных канала, благодаря чему, максимальная заявленная скорость доступа к сети интернет со стороны абонента будет 100 Мбит/с. Анализ рынка показал, что с покупкой оборудования не будет никаких проблем, ввиду большого количества компаний, благодаря чему можно будет в дальнейшем изменить скорость доступа в сторону увеличения оной. Главным параметром при выборе оборудования была цена, однако с оглядкой на качество, таким образом, выбор осуществлялся среди зарекомендовавших себя моделей по адекватной, не завышенной цене.

Уровень доступа будет реализован на базе коммутаторов Eltex MES2324. Как заявляет производитель, к ключевым особенностям относятся: стекирование, расширенные функции безопасности, поддержка multicast – IGMP snooping, MVR. Таким образом Eltex MES2324 является управляемым стекируемым коммутатором уровня L2+, имеющий 24 порта 10/100/1000 Base-T и 4 комбопорта 10/100/1000 Base-R/1000Base-X.

Уровнем выше является уровень агрегации, который будет реализован на базе коммутаторов весьма известной фирмы, а именно Huawei. А именно на базе следующей модели: Huawei S5720-28P-SI-AC. Именно они будут установлены в антивандальном шкафу. Эти коммутаторы имеют высокую отказоустойчивость, коммутируют с высокой плотностью портов на 3 уровне в ЦОДах (центрах обработки данных), а также имеют широкий перечень сервисных функций.

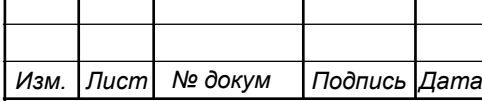

# 11120005.11.03.02.579.ПЗВКР | 35

Ну и заключительным элементом является ядро. Ядром системы будет FlexFabric 5940, 48SFP+, 6QSFP+ от компании Hewlett Packard Enterprise. Среди отличительных особенностей можно выделить большое количество высокосортных портов: а именно: 48 портов 10G SFP+ и 6 портов QSFP+, более того, коммутатор оснащен двойными слотами для блоков питания и два блока вентиляторов, и то и другое в свою очередь имеют возможность горячей замены, ну и вишенкой на торте выступает чрезвычайно малое время задержки. Более того, производитель заверят, что эта модель идеально подходит для развертывания на уровне доступа к серверам в крупных компаниях. Также присутствует оптимизация специально для серверных подключений с высокой производительностью, конвергенции Ethernet и трафика системы хранения данных, а также для виртуальных сред. Также будут приобретены: транковый шлюз E1, который необходим для сопряжения сетей ТфОП (E1) и IP-телефонии, и межсетевой экран от компании Huawei, модели USG6390-AC, для контроля входящего и исходящего трафика, а также его (трафика) фильтрации. Важным моментом является мониторинг сети, а также предоставление всей необходимой информации для поддержки сети, с этим справляется решение HPE FlexFabric Network Analytics, которое поддерживается FlexFabric 5940.

На рисунке 8 представлена структурная схема проектирования сети связи жилого комплекса. Рисунок 8 находится на следующей странице.

*Изм. Лист № докум Подпись Дата*

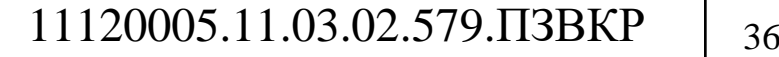

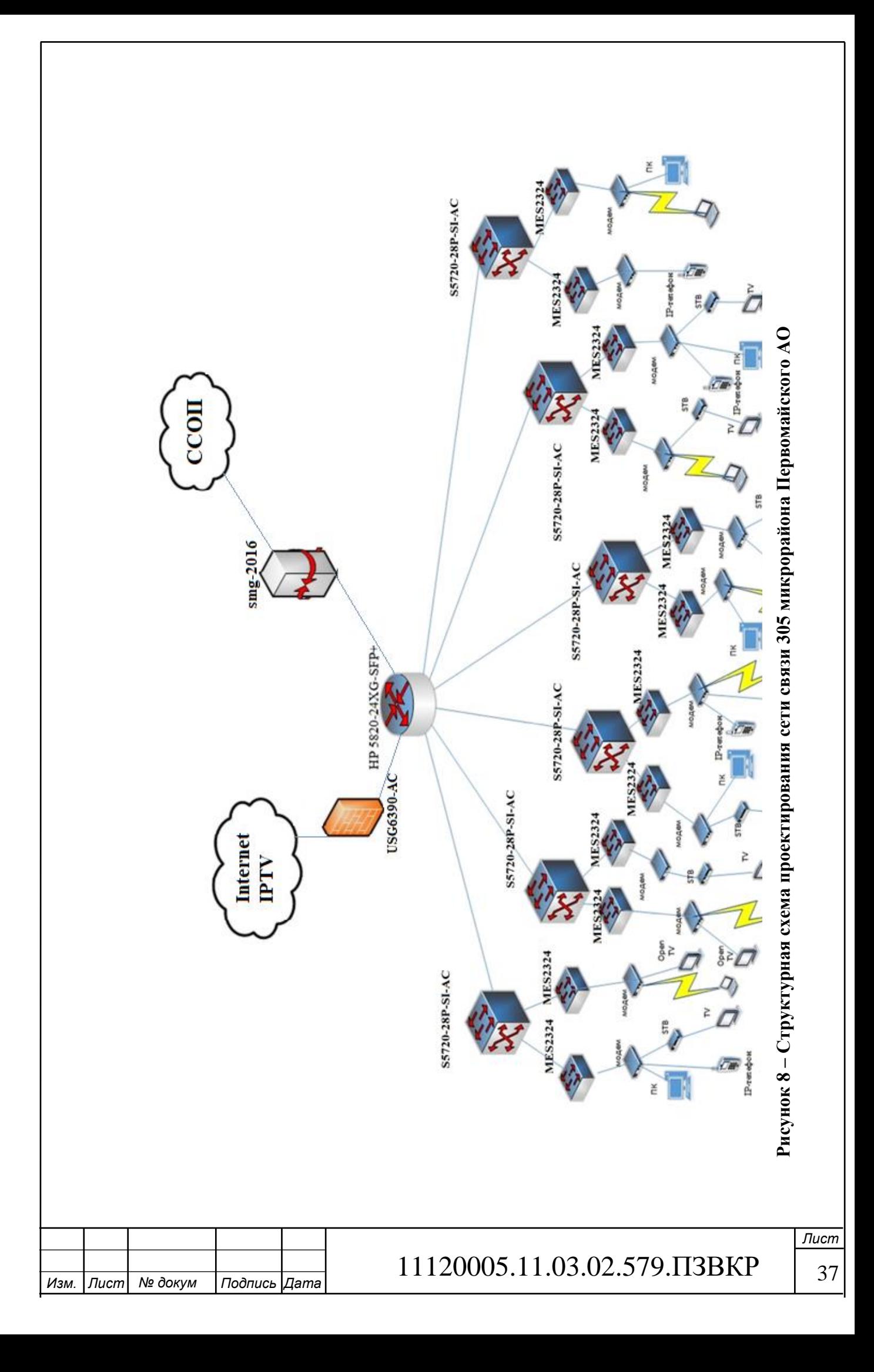

#### <span id="page-37-0"></span>**4.2 Выбор типа линии связи и план размещения оборудования [13,14]**

Для того чтобы построить мультисервисную сеть необходимо проложить линию связи, в данной выпускной квалификационной работе это оптиковолоконный кабель, он будет прокладываться 2000 метров от ближайшей АТС и еще 2500 метров по самому микрорайону, также будет использовано около 55000 метров витой пары.

При выборе оптоволоконного кабеля следует учитывать его предназначение, нам необходим кабель, который служит для прокладки в грунте или кабельной канализации. ОКДН-\* А-2,7 LS-HF соответствует требованиям, он и будет основным оптическим кабелем (звездочкой обозначено количество модулей, помноженное на количество волокон, например кабель ОКДН-1\*4 А-2,7 LS-HF имеет 1 модуль с 4 волокнами). Будет использоваться ОКДН-6\*4 А-2,7 LS-HF Данный тип кабеля предназначен для эксплуатации в диапазоне температур от -40 до +50 градусов Цельсия. На рисунке 9 можно рассмотреть строение данного кабеля:

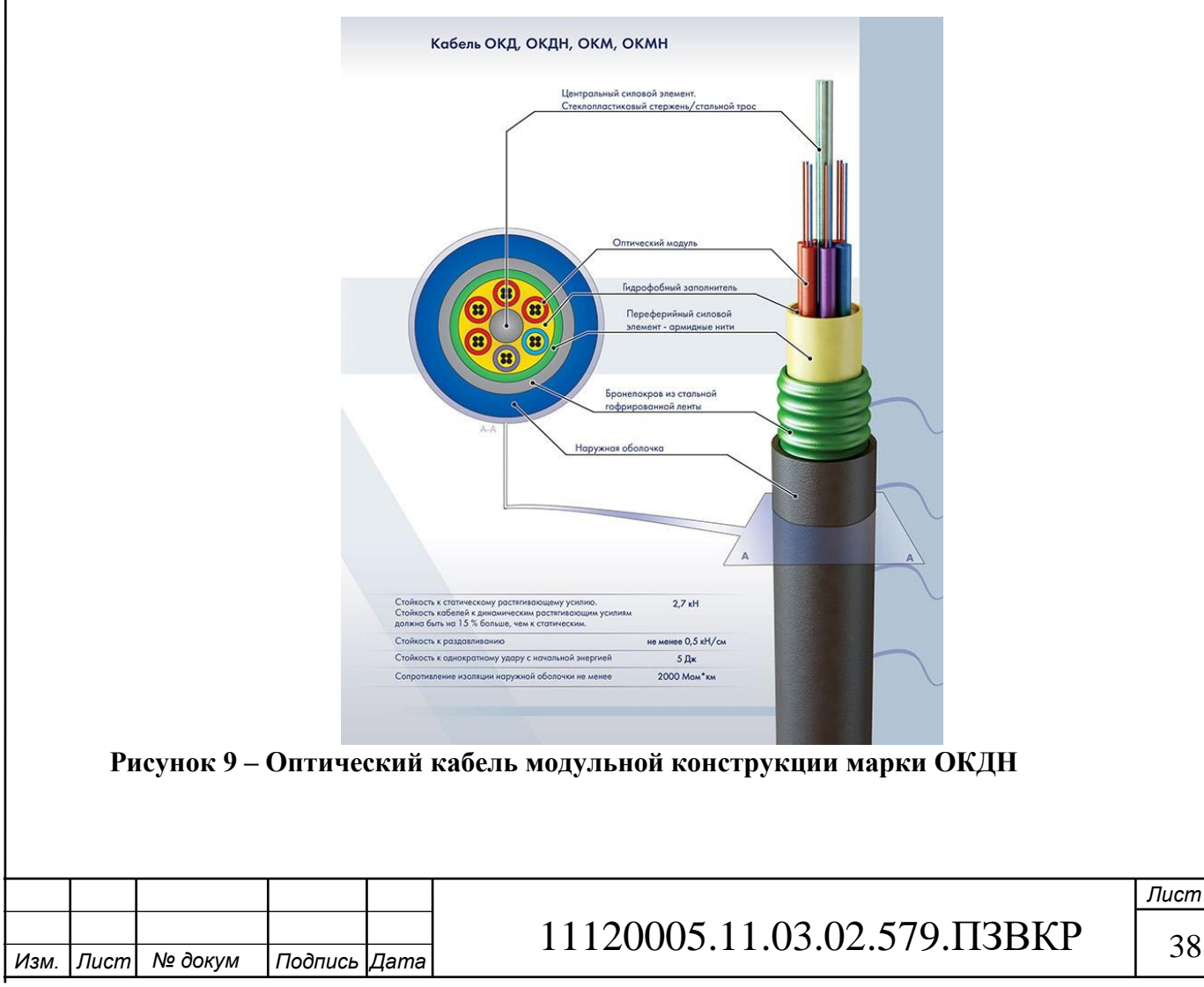

Кабели содержат центральный силовой элемент (ЦСЭ) из стеклопластика (Д) или изолированного полиэтиленом стального троса (М), вокруг ЦСЭ скручены оптические модули с волокнами и кордели. ЦСЭ обмотан водоблокирующими нитями.

На рисунке 10 вы можете увидеть схему кабельных канализаций.

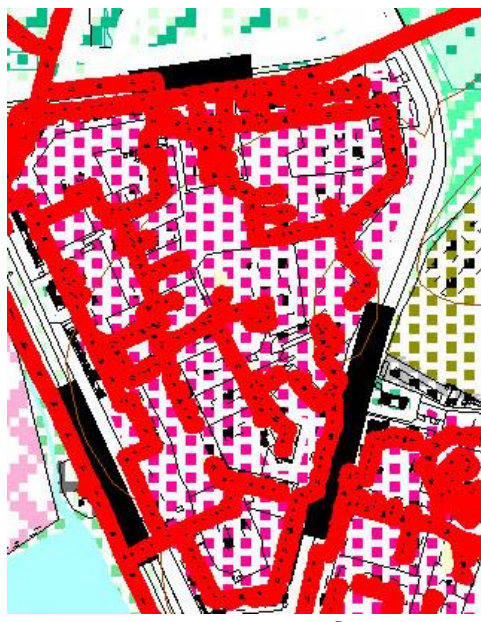

**Рисунок 10 – Схема кабельной канализации с официального сайта г. Мурманска**

Как и говорилось ранее, кабель будет проложен в уже существующей кабельной канализации. От коммутаторов, которые находятся в антивандальных шкафах в подвальных помещениях дома, до абонентов будет проложено порядка 55000 метров кабеля UTP, cat.5E. Кабель можно увидеть на рисунке 11.

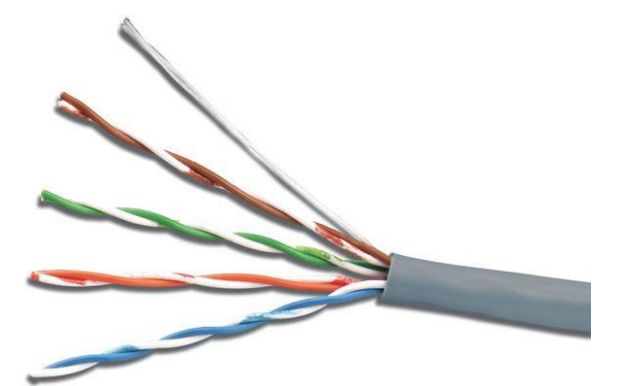

**Рисунок 11 – Кабель UTP, cat.5E** 

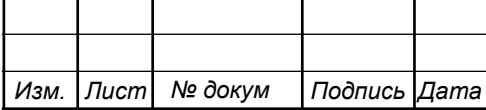

11120005.11.03.02.579.ПЗВКР | 39

Данный кабель предназначен для прокладки внутри зданий, конструктивно состоит из 4 пар, в качестве жил медь или алюминий, изоляция жил выполняется ил полипропилена или полиэтилена, экран отсутствует, внешняя изоляция выполнена из поливинилхлорида либо малодымного безгалогенного компаунда.

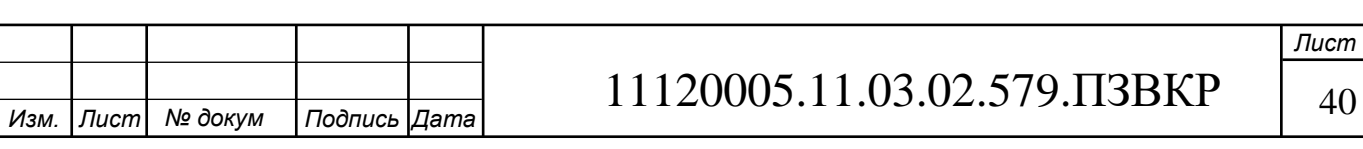

# <span id="page-40-0"></span>**5 ТЕХНИКО-ЭКОНОМИЧЕСКОЕ ОБОСНОВАНИЕ ПРОЕКТА**

В разделе представлены расчеты технико-экономических показателей проекта: уровень доходов, капитальные вложения в проект, срок окупаемости, рентабельность. Все расчеты сделаны на основании сметы расходов на закупку нужного оборудования.

#### <span id="page-40-1"></span>**5.1 Расчет капитальных вложений на оборудование и строительномонтажные работы**

| $N_2$          | Наименование                                                     | Кол-во единиц | Стоимость, руб. |           |
|----------------|------------------------------------------------------------------|---------------|-----------------|-----------|
| $\Pi/\Pi$      |                                                                  |               | За единицу      | Всего     |
| $\mathbf{1}$   | Коммутатор<br>Eltex MES2324                                      | 187           | 38 222          | 7 147 514 |
| $\overline{2}$ | Коммутатор<br>Huawei S5720-<br>$28P-SI-AC$                       | 44            | 51 621          | 2 271 456 |
| 3              | Коммутатор<br><b>HPE FlexFabric</b><br>5940, 48SFP+,<br>$6QSFP+$ | $\mathbf{1}$  | 925 897         | 925 897   |
| $\overline{4}$ | Коннекторы RJ-<br>45                                             | 9000          | $\overline{4}$  | 36 000    |
| 5              | Шкаф<br>антивандальный<br>распашной 26U<br>с DIN рейками<br>19   | 44            | 8624            | 379 456   |
| 6              | SIP ШЛЮЗ SMG-<br>2016 Eltex                                      | $\mathbf{1}$  | 481 946         | 481 946   |
| $\overline{7}$ | Межсетевой<br>экран Huawei<br><b>USG6390-AC</b>                  | $\mathbf{1}$  | 193 549         | 193 549   |
| Всего:         | 11 435 818                                                       |               |                 |           |

**Таблица 4 – Капитальные вложения в оборудование и материалы** 

Далее необходимо посчитать капитальные затраты на оборудование, она состоит из суммы: затрат на оборудование  $(K_{np})$ , транспортных расходов (4% от

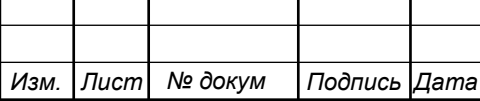

## 11120005.11.03.02.579.ПЗВКР | 41

 $K_{\text{np}}$ ), строительно-монтажных расходов (25% от  $K_{\text{np}}$ ), расходов на запасные части (6% от  $K_{\text{np}}$ ) и прочих расходов (4% от  $K_{\text{np}}$ ). Выходит, следующая формула:

$$
K_{\text{060p}} = K_{\text{np}} + K_{\text{rp}} + K_{\text{cmp}} + K_{\text{r/y}} + K_{\text{334}}, \text{py6} \tag{27}
$$

$$
(1+0.04+0.25+0.06+0.04) * 10 760 323 = 15 895 787 \text{ py6}.
$$

Также необходимо посчитать расходы на линии передачи, расчет отображен в таблице 5:

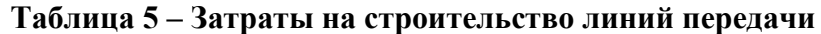

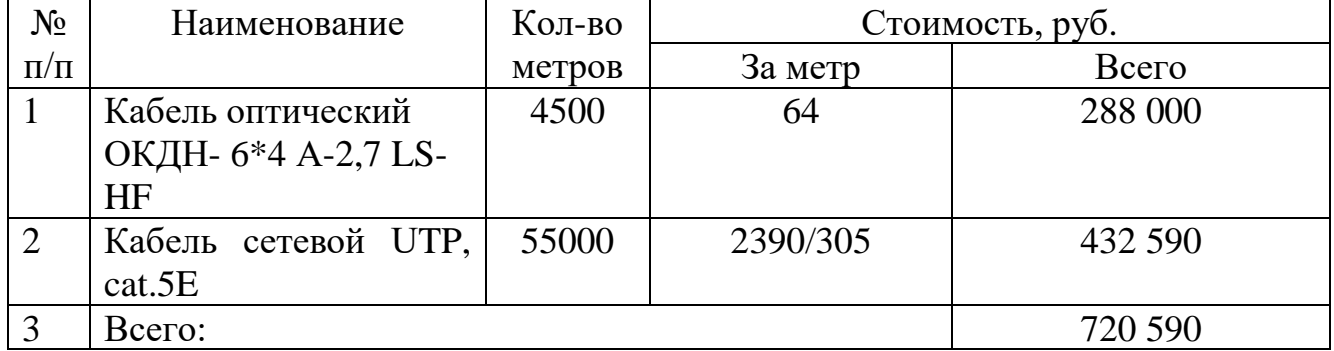

Также должно учитываться, что прокладка кабеля не бесплатна, то есть стоимость прокладки кабеля будет равняться произведению длины кабеля на стоимость прокладки одного метра, то есть формула 28:

$$
K_{\text{Hxc}} = L * Y, \text{ py6} \tag{28}
$$
  

$$
K_{\text{Hxc}} = 4500 * 150 = 675\,000, \text{py6}
$$

Суммарные затраты составят сумму всех затрат:

 $KB = 15845787 + 720590 + 675000 = 17291377$ 

#### <span id="page-41-0"></span>**5.2 Расчет эксплуатационных расходов**

Эксплуатационные расходы представляют собой текущие расходы предприятия на производство и предоставление абоненту услуг связи. В их

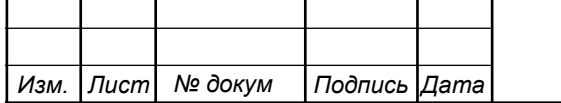

## 11120005.11.03.02.579.ПЗВКР | 42

состав включены расходы на содержание и обслуживание сети. Эксплуатационные расходы с экономической точки зрения представляют собой себестоимость услуг связи в денежном выражении.

В понятие эксплуатационные расходы входит:

1. Затраты на оплату труда – необходимо создание фонда заработной платы для оплаты труда сотрудников.

2. Единый социальный налог – согласно законодательству РФ, определить сумму отчислений в пенсионный фонд и т.д.

3. Амортизация основных фондов – рассчитать отчисления на формирование фонда замены оборудования.

4. Материальные затраты и другие производственные расходы.

Затраты на оплату труда. Для того чтобы рассчитать годовой фонд заработной платы нужно выяснить численность штата производственного персонала. Для обслуживания сети нужно ввести персонал по обслуживанию станционного оборудования, а также сотрудников, которые будут подключать абонентов. Рекомендованный состав персонала в таблице 6:

#### **Таблица 6– Состав персонала**

*Изм. Лист № докум Подпись Дата*

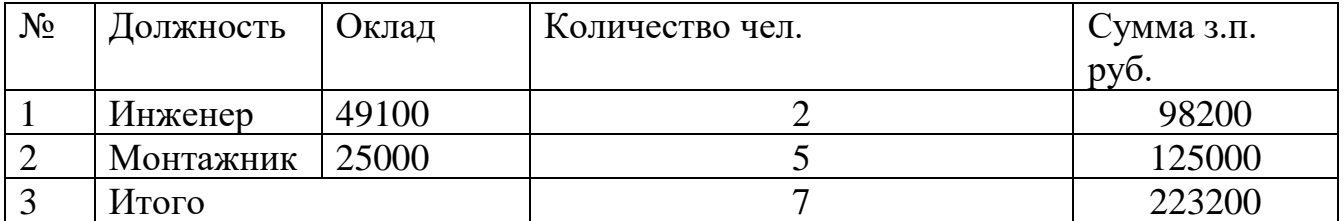

Годовой фонд оплаты труда составит сумму заработных плат работников умножить на число месяцев в году:

 $\Phi$ OT=223200  $*$  12=2 678 400

11120005.11.03.02.579.ПЗВКР | 43

Затем необходимо рассчитать страховые взносы, они составляют 30% от ФОТ, то есть:

$$
CB = 0.3 * 2 678 400 = 803 520
$$

После чего следует рассчитать амортизационные отчисления, они отвечают за замену и ремонт оборудование, обычно высчитывается при помощи утвержденных норм, в данной выпускной квалификационной работе высчитывается из стоимости оборудование относительно срока службы (10 лет):

$$
AO=10\ 760\ 323\ / \ 10=1\ 076\ 032
$$

Далее идут материальные затраты, они включают в себя оплату электроэнергии, материалов и запасных частей. Так как запасные части входили в предыдущий пункт, их считать не будем. Таким образом материальные затраты включают только оплату электроэнергии. Чтобы посчитать расходы надо учитывать несколько пунктов: во первых, это количество часов в году, т.е. 24 часа умноженные на 365 дней, во-вторых, это тариф, который составляет 3.92 рубля за квт/ч и в третьих, это общая мощность станционного оборудования (6 кВт), это все надо перемножить, таким образом затраты на электроэнергию, а следовательно и общие материальные затраты составляет:

$$
3_{33} = 3.92 \cdot 6 \cdot 24 \cdot 365 = 206\,035
$$

Последним пунктом идут прочие расходы, которые можно разделить на два раздела: общие производственные и эксплуатационно-хозяйственные, которые составляют 5% и 7% соответственно от ФОТ. Таким образом, прочие расходы равны 12% от ФОТ:

*Изм. Лист № докум Подпись Дата*

$$
3_{\text{hpoque}} = 0.12 \times 2678400 = 321408
$$

11120005.11.03.02.579.ПЗВКР | 44

После чего необходимо подвести итог расчета годовых эксплуатационных расходов, для удобства это было сделано в таблице 7:

| $N_2$          | Наименование затрат        | Сумма затрат, руб. |
|----------------|----------------------------|--------------------|
|                | $\Phi$ OT                  | 2 678 400          |
| $\overline{2}$ | Страховые взносы           | 803 520            |
| 3              | Амортизационные расходы    | 1 076 032          |
| $\overline{4}$ | Общие материальные затраты | 206 035            |
| 5              | Прочие расходы             | 321 408            |
| 6              | Итого:                     | 5 085 395          |

**Таблица 7 – Результаты расчетов годовых эксплуатационных расходов**

#### <span id="page-44-0"></span>**5.3 Определение доходов от основной деятельности**

Основной доход провайдера составляет плата с абонентов. Она взимается двумя способами: при подключении либо пока пользуешься услугой. Первый способ в настоящее время не популярен, наиболее популярен второй. Соответственно, если использовать такую модель оплаты услуг, провайдеру выгодно иметь как можно больше абонентов, на как можно большем промежутке времени, возможно с оказанием различных дополнительных услуг. Однако, следует учитывать, что в таком случае подключение будет бесплатным.

Следует обратить внимание, на отсутствие других провайдеров, что позволяет охватить довольно большую часть абонентов. В первый год ожидаемо подключиться 70%. Тарифные планы будут следующие: интернет 500 за 20 Мбит/с, телевидение 300, IP-телефония 200, все цены указаны в рублях для физических лиц. Ожидаемое число абонентов, которое будет подключаться к сети в определенный период, представлено в таблице 8.

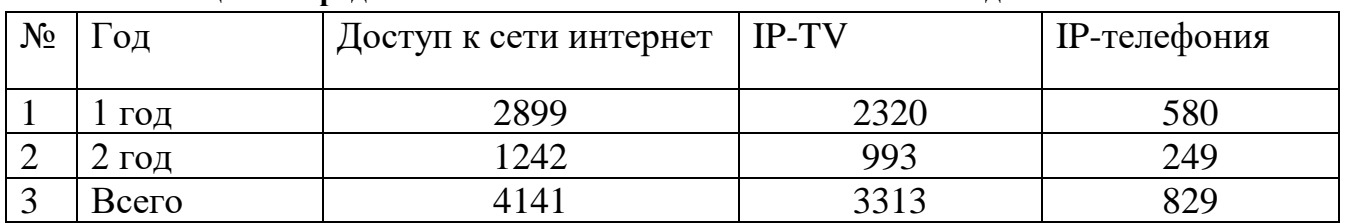

**Таблица 8 – Предположительное количество абонентов в год**

В таблице 9 указаны доходы от абонентов.

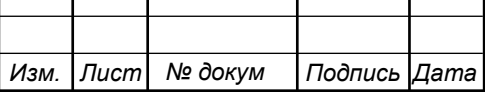

11120005.11.03.02.579.ПЗВКР | 45

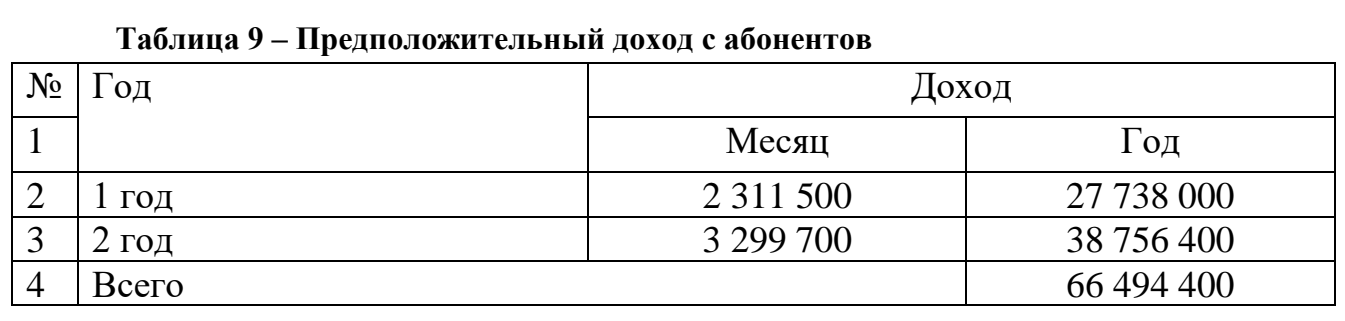

На основании данных из таблицы 9, можно произвести расчет основных экономических показателей проекта.

#### <span id="page-45-0"></span>**5.4 Определение оценочных показателей проекта [19]**

*Изм. Лист № докум Подпись Дата*

К оценочным показателям проекта можно отнести такие показатели как: срок окупаемости, внутренняя нома доходности и индекс рентабельности. Начнем со срока окупаемости, для этого мы воспользуемся методом, основанным на разнице исходных инвестиций (IC) и общей суммы дисконтируемых денежных средств (PV) или, другими словами, расчет чистого денежного дохода (NPV), вычисляется по формуле 29, для расчета дисконтированных доходов и инвестиций воспользуемся формулой 30 и 31 соответственно, где P и I соответственно доход и инвестиции. В данной выпускной квалификационной работе дисконтная ставка будет равняться 15% (i). Также, следует иметь ввиду, что нулевой год является первым, т.к. сеть необходимо ввести в эксплуатацию, поэтому, когда n=1, подразумевается, что это нулевой год.

$$
NPV = PV - IC \tag{29}
$$

$$
PV = \sum_{n=1}^{T} \frac{P_n}{(1+i)^n}
$$
 (30)

$$
IC = \sum_{n=1}^{T} \frac{l_n}{(1+i)^{n-1}}
$$
 (31)

11120005.11.03.02.579.ПЗВКР | 46

Итак, результаты расчетов были занесены в таблицу 10, из которой видно, что проект окупается в течении трех лет, более точный расчет будет следующим пунктом определения оценочных показателей проекта.

| Tavanya TV — Оценка экономических показателей проскта с учетом дисконта |     |            |            |               |            |             |  |  |
|-------------------------------------------------------------------------|-----|------------|------------|---------------|------------|-------------|--|--|
| $N_2$                                                                   | Год |            | РV         |               |            | <b>NPV</b>  |  |  |
|                                                                         |     |            |            | 22 376 772    | 22 376 772 | $-21437854$ |  |  |
|                                                                         |     | 27 738 000 | 24 120 000 | 5 0 8 5 3 9 5 | 26 798 855 | $-2678855$  |  |  |
|                                                                         |     | 38 756 400 | 53 425 407 | 5 0 8 5 3 9 5 | 30 644 144 | 22 781 263  |  |  |

**Таблица 10 – Оценка экономических показателей проекта с учетом дисконта**

Говоря простыми словам, срок окупаемости, это время, за которое количество доходов уравнивается с количеством инвестиций в проект, точное время можно рассчитать по формуле 32. В формуле используется момент времени, когда чистый денежный доход становится положительным (В данной выпускной квалификационной работе этот показатель равен 3), а также текущее и предыдущее значение чистого денежного дохода:

$$
PP = T + \frac{|NPV_{n-1}|}{|NPV_{n-1}| + NPV_n}
$$
\n(32)

$$
PP = 2 + \frac{2678855}{(2678855 + 22781263)} = 2.105 \approx 2.1
$$

Таким образом можно сделать вывод, что после двух лет и одного месяца, проект будет приносить доход.

Далее идет индекс рентабельности, характеризующий отношение приведенных доходов к приведенным на ту же дату инвестиционным расходам. Говоря простыми словами, он показывает, стоит ли вкладываться в проект.

$$
PI = \sum_{n=1}^{T} \frac{P_n}{(1+i)^n} / \sum_{n=1}^{T} \frac{I_n}{(1+i)^{n-1}}
$$
(33)

Индекс рентабельности при 3 летней реализации проекта будет равен:

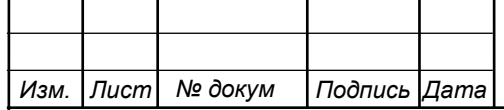

## 11120005.11.03.02.579.ПЗВКР | 47

$$
PI = \frac{53\,425\,407}{30\,644\,144} = 1.74
$$

Последним показателем является внутренняя норма доходности или IRR. IRR это норма прибыли, порожденная инвестицией. Это та норма прибыли, при которой чистая текущая стоимость инвестиции равна нулю, или это та ставка дисконта, при которой дисконтированные доходы от проекта равны инвестиционным затратам. Другими словами, этот показатель помогает дать оценку рентабельности проекта и предположить норму доходности, а также спрогнозировать максимальный допустимый уровень инвестиционных затрат. Он должен быть больше дисконтной ставки. Рассчитывается по формуле 34. Для этого необходимо найти такой i2, при котором проект не окупается за отведенное время, то есть, на примере данной выпускной квалификационной работы, окупаемость наступает за 3 года, i2 должен быть подобран так, чтобы окупаемость наступала позднее чем через 3 года. В данной работе i2 = 90%

$$
IRR = i_1 + \frac{NPV_1}{NPV_1 - NPV_2} \cdot (i_2 - i_1) \tag{34}
$$

$$
IRR = 15 + \frac{22\,781\,263}{22\,781\,263 + 1\,127\,201} \cdot (90 - 15) = 86.46
$$

В итоге, внутренняя норма доходности проекта равна 86.46 %, что больше цены капитала, которая рассматривается в качестве 15%, следовательно, проект можно принять.

В таблице 11 приведены основные технико-экономические показатели проекта:

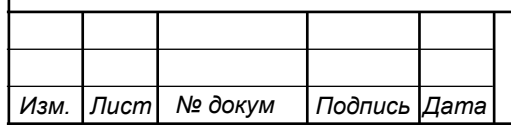

## 11120005.11.03.02.579.ПЗВКР | 48

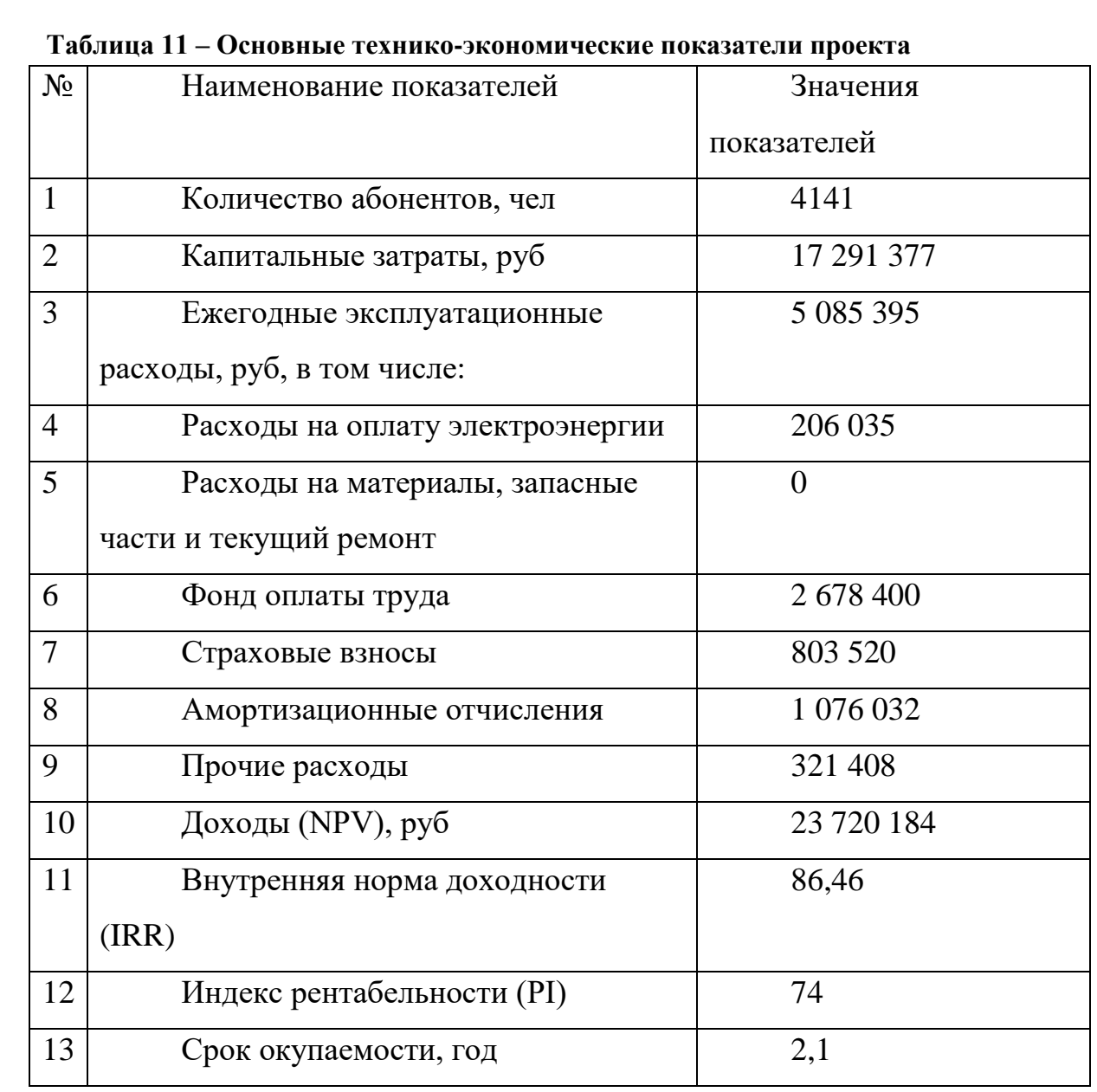

Расчеты экономических показателей проекта подтверждают инвестиционную привлекательность проекта в целом. Окупаемость проекта не превышает 5 лет, при этом не учтен полный спектр высокоскоростных тарифов, который может быть внедрен после оценки спроса на них.

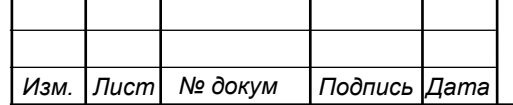

# 11120005.11.03.02.579.ПЗВКР 49

# <span id="page-49-0"></span>**6 МЕРЫ ПО ОБЕСПЕЧЕНИЮ ОХРАНЫ ТРУДА, ТЕХНИКИ БЕЗОПАСНОСТИ И ОХРАНЕ ОКРУЖАЮЩЕЙ СРЕДЫ[15,16,17]**

Действующим законодательством Российской Федерации предусмотрены нормы и правила по обеспечению охраны труда, техники безопасности и охраны окружающей среды. В них же прописаны административная и уголовная ответственность за несоблюдение данных требований. Согласно законодательным нормам на предприятиях назначаются ответственные лица, осуществляющие контроль по выполнению работниками введенных правил. Представление основных требований по охране окружающей среды приведены в Федеральном Законе «Об охране окружающей среды». Настоящий законодательный акт регулирует отношения в сфере взаимодействия общества и природы при осуществлении различных видов деятельности. В нём определены правовые основы укрепления правопорядка в области охраны окружающей среды и довольно подробно описаны правила работы предприятий и объектов, оказывающие негативное воздействие на окружающую среду. Несоблюдение установленных требований в сфере охраны окружающей среды влечет за собой приостановление проведения работ, использования объектов, эксплуатации предприятий по предписаниям надзорных органов, осуществляющих государственное управление в области охраны окружающей среды. Основные работы в сфере связи, которые оказывают влияние на окружающую среду - это земляные работы. Они ведутся с целью построения кабельной инфраструктуры. При проведении работ на земельных участках, имеющих плодородный слой почвы, нужно обеспечить мероприятия по его сохранению: бережное снятие пласта плодородной почвы и его защита до окончания земляных работ. В случае работы, к примеру, с дизельными генераторами, необходимо исключить попадание отравляющих веществ в почву, водоемы и т.д. В соответствии со статьей 211 Трудового Кодекса РФ, правила и инструкции по охране труда обязательны для исполнения при осуществлении любых видов деятельности как юридическими, так и физическими лицами. Основными документами являются:

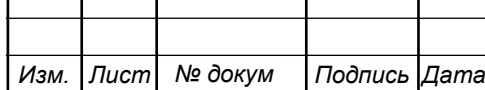

## 11120005.11.03.02.579.ПЗВКР | 50

Приказ Минтруда России от 05.10.2017 N 712н "Об утверждении Правил по охране труда в организациях связи" (Зарегистрировано в Минюсте России 16.02.2018 N 50064) и «Рекомендации по организации работы службы охраны труда на предприятиях, в учреждениях и организациях от 27.02.95 N 34-у», Приказ Минэнерго России от 13.01.2003 N 6 "Об утверждении Правил технической эксплуатации электроустановок потребителей" (Зарегистрировано в Минюсте России 22.01.2003 N 4145), «Правила устройства электроустановок (ПУЭ)». Оборудование обязано соответствовать требованиям ГОСТ 12.2.003-91, требованиям ТУ на оборудование, требованиям ОСТ и стандартов предприятия на отдельные группы и виды оборудования. Приведенные выше документы предусматривают порядок допуска работника к выполнению определенных видов работ. Обращается внимание на обязательность проведения инструктажей перед началом работ. Включен спектр нужных мероприятий, которые позволят обеспечить безопасность и сотрудника и находящихся рядом при выполнении работ. Первичный инструктаж по технике безопасности проводится в обязательном порядке при трудоустройстве работника, а также периодически подтверждается на специальных экзаменах.

*Изм. Лист № докум Подпись Дата*

### <span id="page-51-0"></span>**ЗАКЛЮЧЕНИЕ**

В данной выпускной квалификационной работе мной были представлены рекомендации по построению мультисервисной сети в 305 микрорайоне Первомайского АО г. Мурманска. Работа включает в себя: общие сведения о микрорайоне, в частности описание инфраструктуры, а также расчет количества потенциальных абонентов. Техническая часть проекта представляет собой расчет нагрузки, генерируемой абонентами на мультисервисную сеть, а также количество оборудования, необходимого для поддержания работоспособности мультисервисной сети 305 микрорайона Первомайского АО г. Мурманска. Эта сеть будет выполнена на основе архитектуры FTTB на базе Fast Ethernet. Расчетное количество абонентов достигает 4141. Также был составлен перечень услуг, предоставляемый абонентам, в него входят: IP- телефония, IPTV или цифровое телевидение, а также скоростной доступ к сети Интернет. Поставщиками оборудования были выбраны такие именитые фирмы как, Eltex, Huawei, HPE, продукты этих фирм имеют высокие стандарты качества, отличное соотношение цена\качества и полностью сертифицировано. В качестве оптоволоконной линии связи будет использоваться кабель ОКДН-6\*4 А-2,7 LS-HF, предназначенный для прокладки в грунте или кабельной канализации. От коммутаторов до абонента проложен кабель UTP, cat.5E. Оба кабеля соответствуют всем необходимым требованиям. Представлена ситуационная схема прокладки кабеля, а также структурная схема сети связи жилого комплекса. Для обоснования инвестирования в проект представлена смета затрат на построение сети и произведены расчёты таких экономических показателей, как индекс рентабельности, срок окупаемости и многое др. На реализацию проекта потребуется 23 720 184 рублей, ежегодные эксплуатационные расходы будут составлять 5 085 395 рублей, проект будет приносить прибыль через 2 года и 1 месяц году эксплуатации, индекс рентабельности равен 74%. Все сформулированные задачи выполнены в полном объеме.

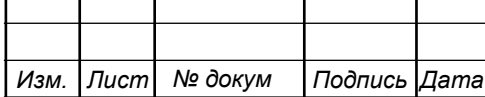

## 11120005.11.03.02.579.ПЗВКР | 52

# <span id="page-52-0"></span>**СПИСОК ИСПОЛЬЗОВАННЫХ ИСТОЧНИКОВ**

1. Совет депутатов города Мурманска [Электронный ресурс] – Режим доступа: //http://murmansovet.ru/index.php (Дата обращения 12.03.2018)

2. Месторасположение АТС г. Мурманск [Электронный ресурс] // https://yandex.ru/maps/ Яндекс карты – Режим доступа: https://yandex.ru/maps/ Мурманск (Дата обращения 15.03.2018)

3. Росляков А.В., Сети связи: учебное пособие по дисциплине «Сети связи и системы коммутации» [Электронный ресурс] // elib.psuti.ru/ дистанционное обучение – – Режим Режим доступа: elib.psuti.ru/Roslyakov Seti svyazi uchebnoe posobie 2017.pdf (Дата обращения 3.04.2018)

4. Технологии xDSL [Электронный ресурс] // http://www.xdsl.ru/ xDSL технологии – Режим доступа: http://www.xdsl.ru/faq-php/ (Дата обращения 5.04.2018)

5. Технологии DSL [Электронный ресурс] // http://www.adslnet.ru/ DSLnet – Режим доступа: http://www.adslnet.ru/pages/technologies/xdsl/ (Дата обращения 5.04.2018)

6. Сети PON [Электронный ресурс] //itep.ru/ Общие принципы построения каналов передачи данных и сетей – Режим доступа: //http://book.itep.ru/4/41/pon.htm (Дата обращения 5.04.2018)

7. Технология пассивной оптической сети PON [Электронный ресурс] //siblec.ru/ Электронная техника, радиотехника и связь – Режим доступа: http://siblec.ru/index.php?dn=html&way (Дата обращения 05.04.2018)

8. FTTx - оптико-волоконная технология подключения [Электронный ресурс] //http://www.ots-telecom.ru/ Дистрибьюторская компания ОТС – Режим доступа: http://www.ots-telecom.ru/stati-1/fttx (Дата обращения 10.04.2018)

9. Принцип и установка оборудования. [Электронный ресурс] // http://samnastroyu.ru/ Настройка роутера, модема, WiFi. Компьютерные сети и

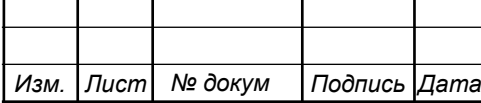

## 11120005.11.03.02.579.ПЗВКР | 53

интернет – Режим доступа: http://samnastroyu.ru/rostelecom/tehnologiya-gpon.php (Дата обращения 17.04.2018г.)

10. Коммутатор Eltex MES2324 [Электронный ресурс] // https://eltex-co.ru Eltex Разработка и производство телекоммуникационного оборудования – Режим доступа: https://eltex-co.ru/catalog/ethernet-kommutatory\_1ge/mes2324/ (Дата обращения 20.04.2018)

11. Коммутатор Huawei S5720-28P-SI-AC [Электронный ресурс] // http://www.huawei.com/ru/ Официальный сайт Huawei – Режим доступа: https://e.huawei.com/ru/products/enterprise-networking/switches/campusswitches/s5720-si-model (Дата обращения 8.05.2018)

12. Коммутатор HPE FlexFabric 5940, 48SFP+, 6QSFP+ [Электронный ресурс] // https://www.hpe.com/ru/ru/home.html/ Hewlett Packard Enterprise официальный сайт – Режим доступа: https://www.hpe.com/ru/ru/productcatalog/pip.1009148994.html (Дата обращения 11.05.2018)

13. Оптический кабель ОГДН-6\*4 А-7(кН) LS-HF [Электронный ресурс] // http://lanset.ru/ кабели и оборудование для компьютерных сетей – Режим доступа: http://lanset.ru/1852-1/ (Дата обращения 21.05.2018)

14. Витая пара UTP, cat.5E [Электронный ресурс] // https://www.citilink.ru Электронный дискаунтер – Режим доступа: citilink.ru/catalog / (Дата обращения 29.05.2018)

15. Дисциплинарная ответственность за нарушение требований охраны труда [Электронный ресурс] / Режим доступа: //http://nsovetnik.ru/disciplinarnaya\_otvetstvennost/ (дата обращения 01.06.2017)

16. Приказ Министерства труда и социальной защиты РФ от 5 октября 2017 г. № 712н "Об утверждении Правил по охране труда в организациях связи" [Электронный ресурс] / Режим доступа: http://www.garant.ru/products/ (дата обращения 01.06.2017)

17. Научный Корреспондент [Электронный ресурс] // https://nauchkor.ru// – Режим доступа: https://nauchkor.ru/pubs/proektirovanie-multiservisnoy-seti-svyazi-v-

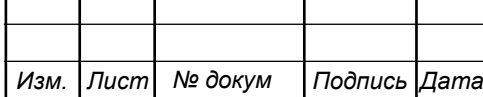

zhilom-komplekse-severnaya-rezidentsiya-g-murmansk-5c1a5e117966e104f6f855a1 (Дата обращения 5.04.2018)

18. Проектирование мультисервисной сети связи павильона не жилого микрорайона Какуаку г. Луанда республики Ангола // Научный корреспондент URL: https://nauchkor.ru/pubs/proektirovanie-multiservisnoy-seti-svyazi-pavilona-nezhilogo-mikrorayona-kakuaku-g-luanda-respubliki-angola-5a40313e7966e104c6a3e75c (дата обращения: 19.05.2019).

19. Методичка ТЭО [Электронный ресурс] // https://studfiles.net/// – Режим доступа: https://studfiles.net/preview/3003957/ (Дата обращения 5.04.2019)

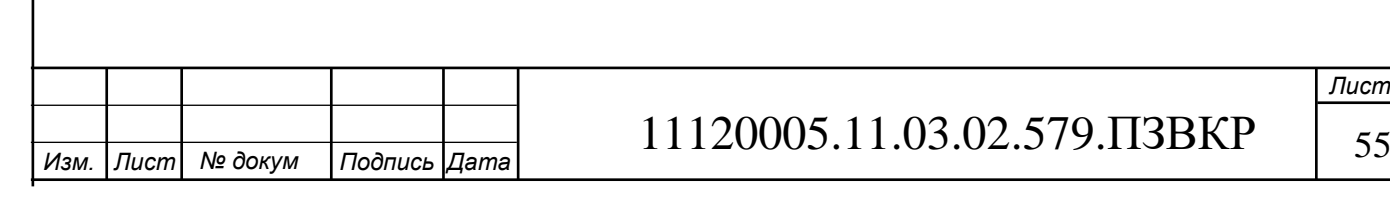